### Федеральное государственное автономное образовательное учреждение высшего образования «СИБИРСКИЙ ФЕДЕРАЛЬНЫЙ УНИВЕРСИТЕТ»

Институт управления бизнес-процессами и экономики Кафедра «Бизнес-информатика»

> УТВЕРЖДАЮ Заведующий кафедрой \_\_\_\_\_\_\_\_ А.Н. Пупков  $\frac{1}{\frac{1}{2018}}$  2018 г.

### **БАКАЛАВРСКАЯ РАБОТА**

09.03.03.01 Прикладная информатика в экономике

«Разработка автоматизированной системы оптимизации расходов на обслуживание линий электропередач (на примере ПАО "ФСК ЕЭС" – МЭС Сибири)»

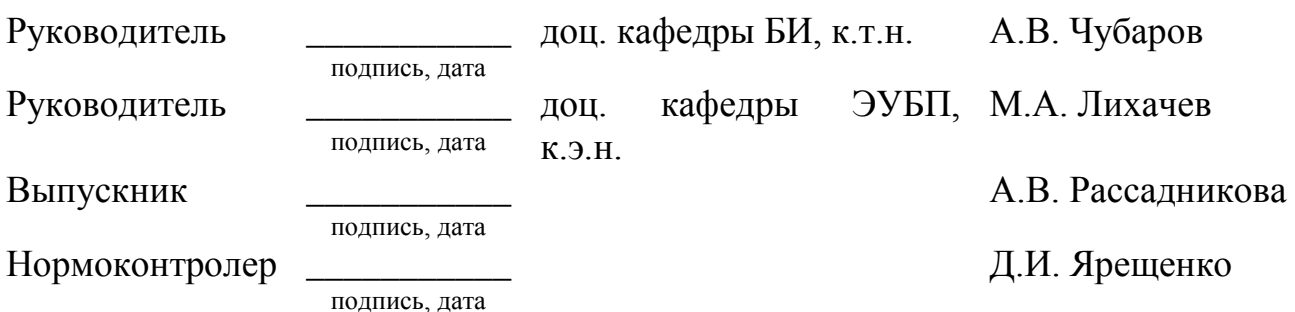

Красноярск 2018

#### **РЕФЕРАТ**

Выпускная квалификационная работа по теме «Разработка автоматизированной системы оптимизации расходов на обслуживание линий электропередач (на примере ПАО "ФСК ЕЭС" – МЭС Сибири)» содержит 73 страниц текстового документа, 40 использованных источников, 20 иллюстраций, 13 таблиц, 10 формул.

ЭНЕРГЕТИКА, ЭЛЕКТРОЭНЕРГИЯ, АВТОМАТИЗИРОВАННАЯ СИСТЕМА, ОПТИМИЗАЦИЯ РАСХОДОВ, АНАЛИЗ И РАЗРАБОТКА.

Объект разработки – ПАО "ФСК ЕЭС" – МЭС Сибири.

Целью бакалаврской работы является разработка автоматизированной системы оптимизации расходов на обслуживание линий электропередач.

Задачи разработки:

− провести анализ энергетического рынка в России;

− провести анализ используемых в России источников электроэнергии;

− провести анализ хозяйственной деятельности ПАО «ФСК ЕЭС»;

− обосновать необходимость разработки информационной системы;

− разработать информационную систему способную оптимизировать процесс;

− оценить экономическую эффективность разработанной информационной системы

Борьба с обледенением проводов линий электропередачи является серьёзной проблемой, актуальной для многих стран, имеющих регионы с высокой влажностью и низкими температурами. Гололед может привести к обрыву проводов, поломкам опор и соответственно к длительным перерывам в электроснабжении. Подобные аварии наносят значительный экономический ущерб, на их устранение уходит несколько дней, и затрачиваются огромные средства. Разработка автоматизированной системы, позволит снизить затраты на обслуживание ЛЭП во время холодов.

 $\mathcal{L}$ 

# **СОДЕРЖАНИЕ**

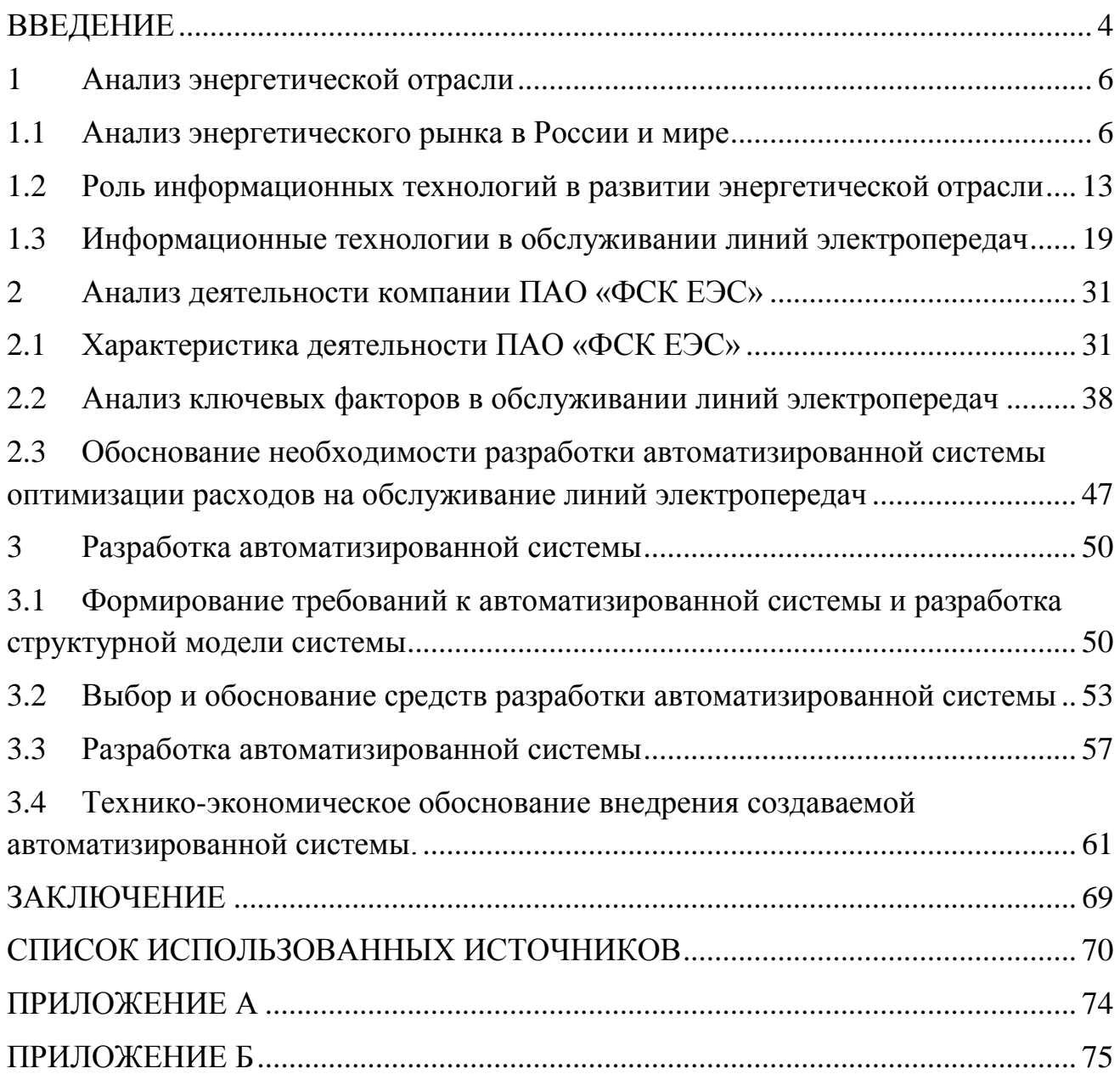

#### **ВВЕДЕНИЕ**

<span id="page-3-0"></span>Современный мир сложно представить без мобильных телефонов, компьютеров и других технических приспособлений. Для функционирования этой техники нужна электроэнергия. В повседневной жизни электричество сопровождает нас в течение всего дня.

Представить себе жизнь без электрической энергии уже невозможно. Люди уже настолько привыкли к цивилизованным, комфортным условиям, что вряд ли бы согласились отказаться от них.

Множество неприятностей и неудобств приносит нам простое отключение света вследствие каких-то аварий, например из-за погодных условий.

Одной из таких проблем является гололед на линиях электропередач, она актуальна для многих стран, имеющих регионы с высокой влажностью и низкими температурами. Гололед может привести к обрыву проводов, поломкам опор и соответственно к длительным перерывам в электроснабжении. Подобные аварии наносят значительный экономический ущерб энергетическим компаниям, на их устранение уходит несколько дней, и затрачиваются огромные средства.

Объектом исследования является «ФСК ЕЭС» – МЭС Сибири.

Предметом исследования являются система линии электропередач ПАО «ФСК ЕЭС» – МЭС Сибири.

Актуальность работы заключается в том, что своевременное реагирование на образование гололеда на проводах, позволит избавиться от затрат на ремонтирование линий и избавит от потерь передачи электроэнергии потребителям. Информационно-программное обеспечение так же позволит снизить временные затраты на процесс расчета нужных параметров, и облегчит систематизацию информации и формирования отчетности.

Целью выпускной бакалаврской работы является разработка автоматизированной системы оптимизации расходов на обслуживание линий электропередач.

Достижение поставленной цели связано с решением следующих задач:

− провести анализ энергетического рынка в России;

− провести анализ используемых в России источников электроэнергии;

− провести анализ хозяйственной деятельности ПАО «ФСК ЕЭС»;

− обосновать необходимость разработки информационной системы;

− разработать информационную систему способную оптимизировать процесс;

− оценить экономическую эффективность разработанной информационной системы.

Информационной базой для написания выпускной бакалаврской работы являются отчетность ПАО «ФСК ЕЭС» – МЭС Сибири, нормативно-справочная информация, статистические данные, характеризующие состояние и тенденции развития рынка электроэнергии в РФ.

#### <span id="page-5-0"></span>**1 Анализ энергетической отрасли**

#### <span id="page-5-1"></span>**1.1 Анализ энергетического рынка в России и мире**

В настоящее время сложно представить сферу деятельности человека, которая способна адекватно функционировать без использования электроэнергетических ресурсов. Энергетика одна из крупнейших отраслей российской промышленности. Схематично ее структуру можно представить так (рисунок 1).

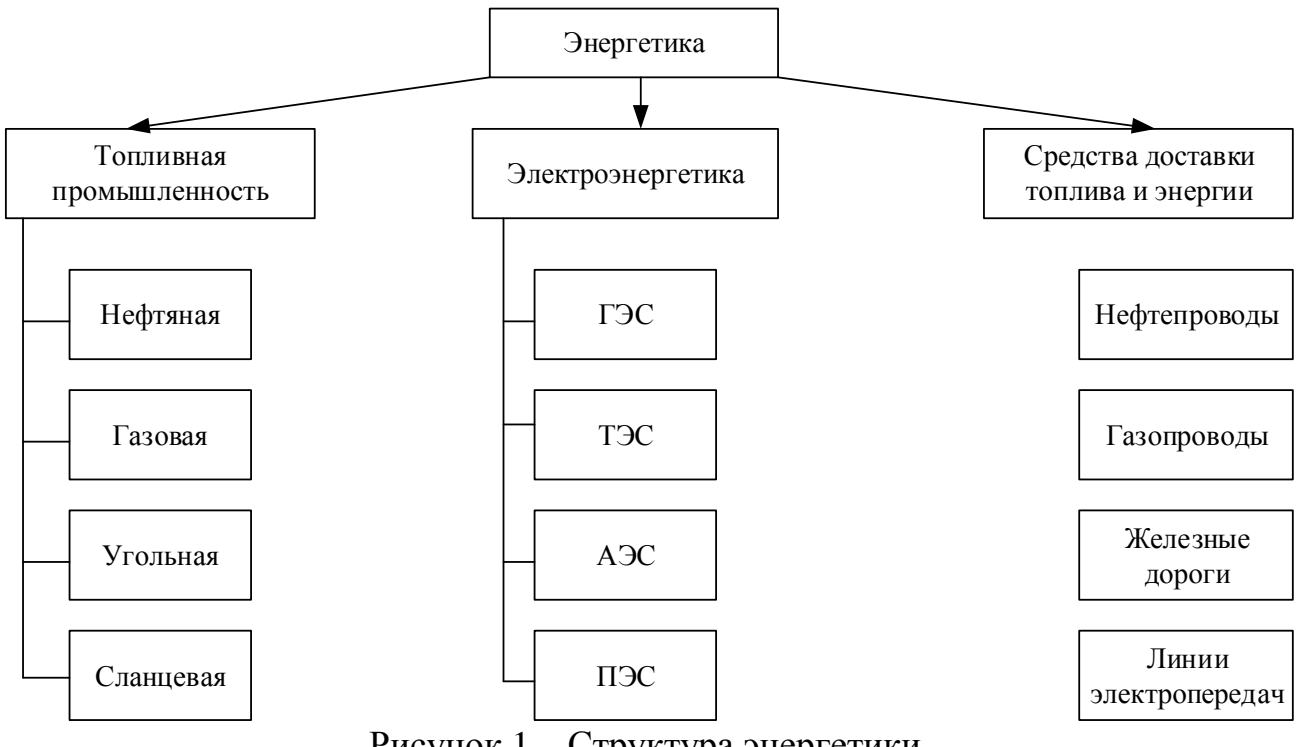

Рисунок 1 – Структура энергетики

Чтобы понять сферу деятельности предприятия и выявить ее проблемы, надо рассмотреть рынок электроэнергетики, в который входит ПАО «ФСК ЕЭС». Для начала разберем, что же такое электроэнергетика.

Под данным термином следует понимать следующее: «Электроэнергетика – это отрасль энергетического комплекса, включающая в себя производство, передачу и сбыт электроэнергии». Электроэнергетика является наиболее важной отраслью энергетики, обладая преимуществами перед энергией других видов в

лёгкости передачи на большие расстояния и распределения между потребителями, преобразование в другие виды энергии.

В России рынок электроэнергии мощности представляет собой систему из двух уровней – оптового рынка электроэнергии и розничного рынка электроэнергии. Фигурами оптового рынка выступают оптовые генерирующие компании (продавцы), сбытовые организации, сетевые компании, крупные оптовые потребители (покупатели). Необходимо обозначить, субъекты данного рынка, например, сбытовые организации, выступают как в роли покупателей электроэнергии и мощности, так и в роли продавцов. Не каждая организация может стать участником оптового рынка.

Для получения данного статуса компания должна удовлетворять требованиям правил оптового рынка электрической энергии (мощности), а также договора о присоединении к торговой системе оптового рынка.

Энергия стала глобальным [товаром,](http://www.lomonosov-fund.ru/enc/ru/encyclopedia:0133054:article) а энергетический [рынок,](http://www.lomonosov-fund.ru/enc/ru/encyclopedia:0136633:article) как считают многие специалисты, во многих отношениях стал подобен рынку финансовому. Энергетический рынок – совокупность структурно связанных продавцов и покупателей, других (инфраструктурных) звеньев, участвующих в продвижении энергии от генератора (источника), вырабатывающего энергию (продавца), к потребителям (покупателям).

Поскольку энергия не существует без источника энергии, а также без носителя энергии, то, говоря об энергетических рынках, подразумевают не только энергию, но и рынки соответствующих энергоносителей [\(природных](http://www.lomonosov-fund.ru/enc/ru/encyclopedia:0131475:article)  [ресурсов,](http://www.lomonosov-fund.ru/enc/ru/encyclopedia:0131475:article) [энергетических ресурсов](http://www.lomonosov-fund.ru/enc/ru/encyclopedia:0132498:article) – источников энергии: [нефти,](http://www.lomonosov-fund.ru/enc/ru/encyclopedia:0132570:article) газа, угля, урана, древесины, возобновляемых источников энергии, гидроэнергетики и др.). Но, тем не менее, не надо путать рынки энергии и рынки энергоносителей, источников энергии, ибо это хотя и близкие, но не идентичные понятия, вследствие разных объектов правового регулирования. В первом случае энергия – материальный, но не вещественный объект; во втором случае – имущество (вещество).

Электроэнергия в России производится на различных типах станций. Каждый вид электростанций имеет свои факторы размещения и техникоэкономические особенности.

Электроэнергетика РФ делится на теплоэнергетику, гидроэнергетику и атомную энергетику. На производство тепла в стране расходуется 2/3 первичных энергоресурсов, идущих на внутренние нужды. Главные источники теплоснабжения – котельные и теплостанции (ТЭС) – их 68% от общего числа электростанций. Рассмотрим подробнее типы энергетики.

В первую очередь будет рассмотрена тепловая электроэнергетика.

В настоящий момент тепловая энергетика Российской Федерации является ведущей в электроэнергетике. Тепловая электроэнергетика позволяет получать дешевую энергию, а поскольку электростанции не требуют специфического топлива, их можно строить в разных регионах государства.

Более того, строительство тепловых станций не требует больших временных и материальных затрат. Крупнейшей тепловой электростанцией нашего государства является Сургутская ТЭС. География размещения ТЭС связана непосредственно с видом топлива, которое необходимо для функционирования станций.

ТЭС, работающие на таком топливе как бурый уголь, сланцы и торф, расположены непосредственно в регионах их добычи: Канско-Ачинский бассейн, Кузбасс. На территории Европейского центра расположены станции, работающие на природном газе и мазуте, так как эти материалы экономически выгодно транспортировать.

Как правило, ТЭС строятся на окраинах больших городов, ведь кроме электрической энергии они вырабатывают также горячую воду и пар.

Далее следует рассмотреть гидроэлектроэнергетику.

Гидроэнергетический потенциал Российской Федерации занимает второе место в мире, после КНР. Подавляющая часть ГЭС расположена на территории Восточной Сибири (42%), а также на Дальнем Востоке (35%). Наиболее выгодно строить такие станции на реках с большим расходом воды.

Главное преимущество ГЭС – это то, что вода, на основе которой происходит выработка энергии, является самовосстанавливающимся природным ресурсом. Благодаря работе гидроэлектростанций наше государство экономит более 60 млн. топлива ежегодно.

Наиболее крупными ГЭС являются Саяно-Шушенская ГЭС и Красноярская ГЭС. На крупнейших реках: Енисее, Ангаре и Волге – строятся специальные каскады ГЭС, которые позволяют полномасштабно использовать весь потенциал этих водоемов.

Кроме ТЭЦ и ГЭС, так же есть АЭС или же атомные электростанции.

Мощность атомных электростанций позволяет производить энергию в объемных количествах. Примерно из одного килограмма ядерного топлива можно получить такое же количество энергии, как при сжигании 3500 т каменного угля. АЭС в нашем государстве расположены в регионах, которые требуют большого количества электроэнергии, а также в отдаленных частях государства, в частности на Чукотке.

На данный момент в Российской Федерации функционирует десять атомных станций, из них самые крупные: Курская, Смоленская, Тверская, Кольская и Нововоронежская.

Несмотря на высокую производительность, работа АЭС требует особого контроля, в частности при хранении и переработке радиоактивных отходов.

Так же следует прояснить позиции РФ на мировом рынке энергетики. Россия входит в десятку мировых производителей электроэнергии

В следующей таблице приводятся данные годового чистого производства электроэнергии, а также годовой расчет на душу населения чистого производства электроэнергии из десяти стран.

| Страна       | Чистое производство (млрд. кВт/ч) | В расчете на душу населения (кВт/ч) |
|--------------|-----------------------------------|-------------------------------------|
| Китай        | 5 6 4 9                           | 5010                                |
| <b>CIIIA</b> | 4 2 9 7                           | 13 5 36                             |
| Индия        | 1 2 0 8                           | 1 1 0 8                             |
| Россия       | 1 0 6 4                           | 7 1 8 8                             |
| Япония       | 1 0 6 1                           | 7960                                |
| Канада       | 615                               | 18 4 8 1                            |
| Германия     | 614                               | 7 1 0 2                             |
| Франция      | 555                               | 8 8 0 8                             |
| Бразилия     | 582                               | 2893                                |
| Южная Корея  | 517                               | 9 704                               |

Таблица 1 – Годовое чистое производство электроэнергии

Россия экспортирует электроэнергию в следующие страны: Польша, Латвия, Финляндия, Турция, Литва и до недавнего времени в Украину. При этом РФ находится на 3 месте по стоимости электроэнергии.

Таблица 2 – Рейтинг стран Европы по стоимости электроэнергии для населения (первое полугодие 2017 года)

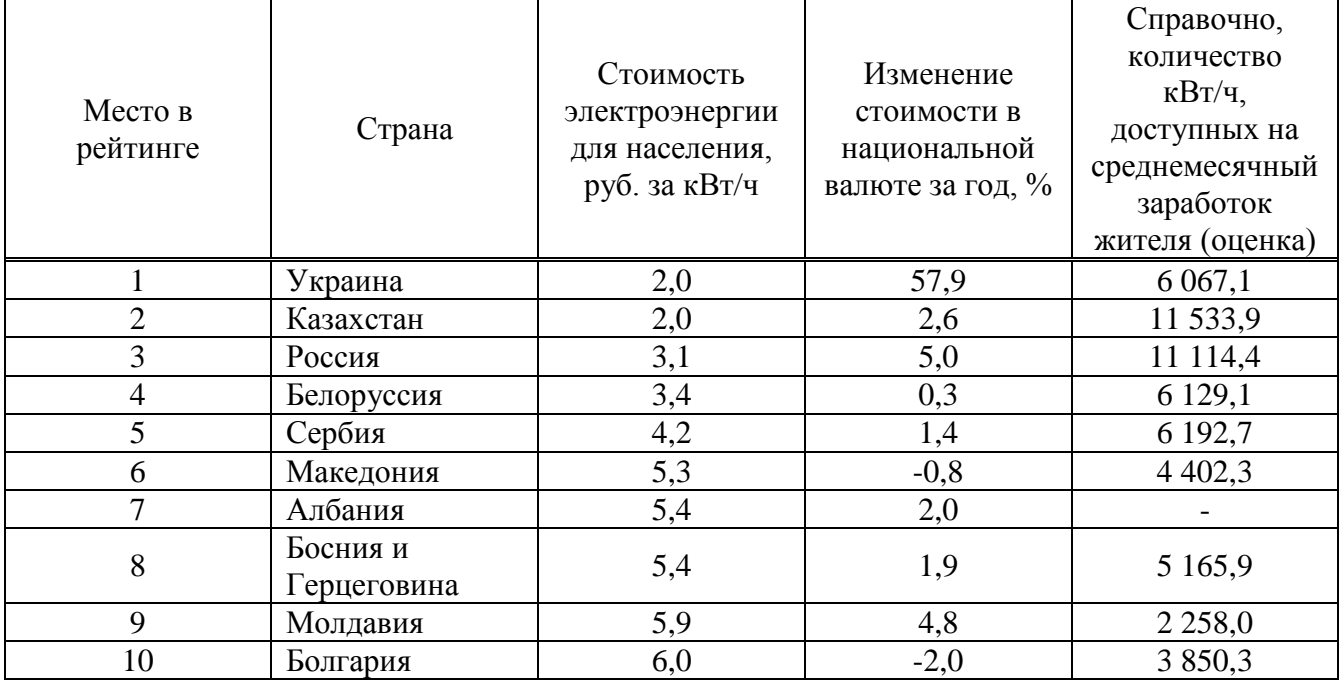

Главным фактором такой обеспеченности электроэнергий является единая национальная электрическая сеть (ЕЭС).

ЕЭС это крупная энергосистема, включающая в себя, как правило, несколько объединённых энергосистем (ОЭС) для централизованного электроснабжения потребителей в масштабах одной или ряда стран. Создание ЕЭС позволяет наилучшим образом использовать мощности электростанций, повысить их экономичность.

ЕЭС России состоит из 70 региональных энергосистем, которые, в свою очередь, образуют 7 объединенных энергетических систем: Востока, Сибири, Урала, Средней Волги, Юга, Центра и Северо-Запада. Все энергосистемы соединены межсистемными высоковольтными линиями электропередачи напряжением 220-500 кВ и выше и работают в синхронном режиме.

В электроэнергетический комплекс ЕЭС России входит 748 электростанций мощностью свыше 5 МВт. На 1 января 2018 года общая установленная мощность электростанций ЕЭС России составила 239 812,2 МВт.

Увеличение установленной мощности электростанций ЕЭС России за счет вводов нового, а также модернизации действующего генерирующего оборудования электростанций составило 3 468,57 МВт. Ввод новой мощности в 2017 году на электростанциях ЕЭС России с учетом электростанций промышленных предприятий составил 3 607,54 МВт. Выведено из эксплуатации 1 435,35 МВт неэффективного и устаревшего генерирующего оборудования.

Ежегодно все станции вырабатывают около одного триллиона кВт∙ч электроэнергии. В 2017 году электростанции ЕЭС России выработали 1 053,7 млрд. кВт∙ч (на 0,5% больше, чем в 2016 году).

Сетевое хозяйство ЕЭС России насчитывает более 10 700 линий электропередачи класса напряжения 110 – 1150 кВ.

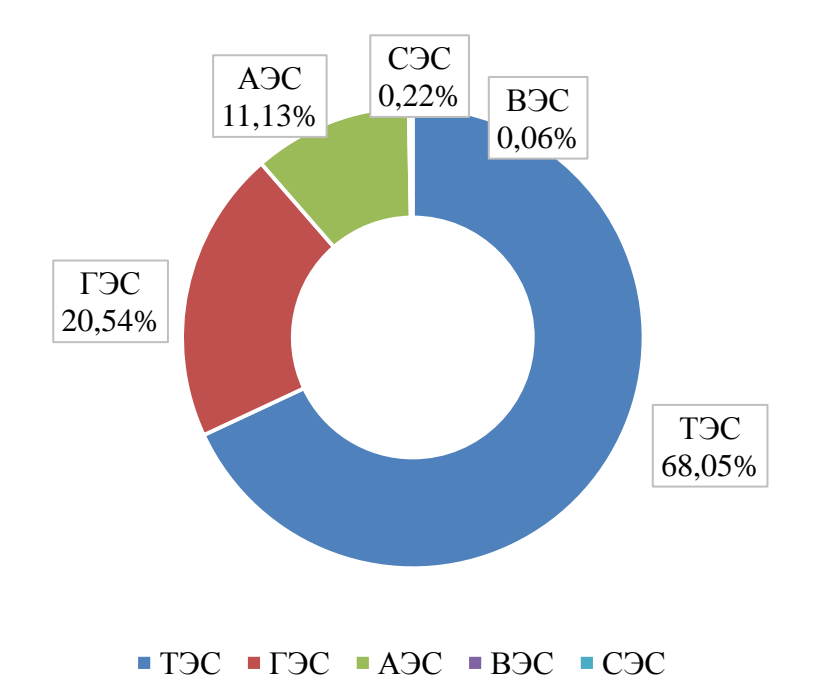

Рисунок 2 – Структура установленной мощности электростанции ЕЭС России, % (на 01.01.2018)

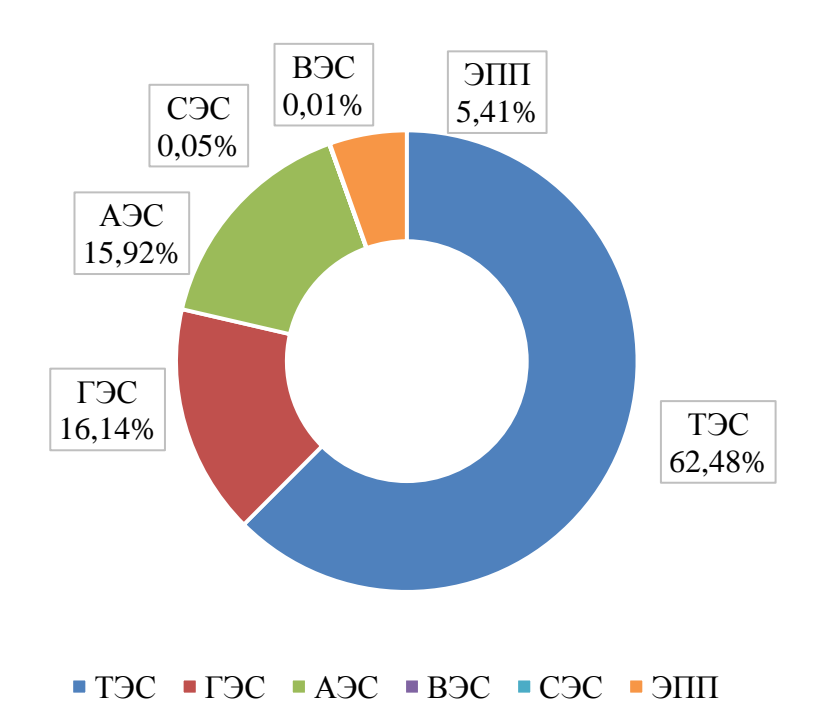

Рисунок 3 – Структура выработки электроэнергии в ЕЭС России, % (на 01.01.2018)

Параллельно с ЕЭС России работают энергосистемы Азербайджана, Белоруссии, Грузии, Казахстана, Латвии, Литвы, Монголии, Украины и Эстонии. Через энергосистему Казахстана параллельно с ЕЭС России работают энергосистемы Центральной Азии – Киргизии и Узбекистана. Через энергосистему Украины – энергосистема Молдавии. По линиям переменного тока осуществлялся обмен электроэнергией с энергосистемой Абхазии и передача электроэнергии в энергосистему Южной Осетии.

От электросетей России, в том числе, через вставки постоянного тока, осуществляется передача электроэнергии в энергосистемы Китая, Норвегии и Финляндии.

Через устройство Выборгского преобразовательного комплекса совместно (несинхронно) с ЕЭС России работает энергосистема Финляндии, входящая в энергообъединение энергосистем Скандинавии [НОРДЕЛ.](http://so-ups.ru/index.php?id=nordel)

Кроме того, параллельно с энергосистемами Норвегии и Финляндии работают отдельные генераторы ГЭС Кольской и Ленинградской энергосистем, а также один из блоков Северо-Западной ТЭЦ.

АО «СО ЕЭС», являясь координатором параллельной работы энергосистем, обеспечивает регулирование частоты в энергообъединении стран – участниц синхронной зон.

## <span id="page-12-0"></span>**1.2 Роль информационных технологий в развитии энергетической отрасли**

Роль информационных технологий особенно велика в стратегических отраслях экономики, одной из которых является энергетика. Ведь чем сложнее производство, тем острее оно нуждается в большей автоматизации, происходящих в ней процессов.

На предприятиях энергосистем в настоящее время используются сотни различных информационных систем, причем применяются как стандартные решения от известных производителей, так и собственные разработки.

Рассмотрим нескольких основных типов комплексных информационных систем, применяемых сегодня на энергопредприятиях.

Комплексные системы управления предприятием – Enterprise Resource Planning (ERP) – это система управления ресурсами компании. Обычно они используются на крупных предприятиях со сложной структурой и филиальной сетью. Их преимущество состоит в том, что они могут объединить несколько задач: можно одновременно учитывать и планировать денежные средства, а также отслеживать их движение; формировать себестоимость и оценивать производительность труда на предприятии. Кроме того, все процессы становятся прозрачными.

Основные функции ERP систем:

бухгалтерский учет, заказы, счет-фактура;

управление складом и связями с клиентами;

прогнозирование производства и другие.

Внедрение ERP необходимо для следующей задачи – повышение эффективности работы энергопредприятия средствами информационных технологий. Особое внимание направлено на решение конкретных прикладных бизнес-задач. Внедрение системы позволяет повысить уровень эффективность бизнеса и существенного улучшения экономических результатов, сокращения затрат. ERP-системы созданы для управления людскими, финансовыми и производственными ресурсами.

Системы управления производством продукции Manufacturing Execution Systems или Manufacturing Enterprise Solutions (MES) – системы оперативного управления, позволяющие оптимизировать производственные процессы. Согласно Международной ассоциации производителей и поставщиков MES-решений (MESA International), MES – это интегрированная информационно-вычислительная система, объединяющая инструменты и методы управления производством в режиме реального времени. Основные функции систем MES:

сбор фактических данных о процессе производства в реальном времени;

- оперативное детальное планирование работ  $\mathbf{M}$  $\mathbf{M}$ оптимизация производственных графиков;

- управление документами и качеством продукции;

- управление персоналом и др.

Используя вышеописанные функционал планирования и контроля, MESсистемы управляют текущей производственной деятельностью в соответствии с требованиями поступающими заказами, нормативной документации, актуальным состоянием оборудования, преследуя при этом цели максимальной эффективности и минимальной стоимости исполнения производственных процессов.

Так же следует пояснить отличие MES-системы от ERP-систем. MESсистемы осуществляют оперативное планирование и, оперируя точной информацией о технологических процессах, отвечают на вопрос: как в заданный срок и в заданном количестве выпускается продукция, а ERP-системы направлены на объемное планирование, т.е. отвечают на вопрос: когда и сколько продукции должно быть изготовлено.

Но все-таки основная разница в том, что MES-системы, работающие исключительно с производственной информацией, позволяют скорректировать либо полностью пересчитать план в течение рабочей смены столько раз, сколько это необходимо. В ERP-системах из-за большого объема административнохозяйственной и учетно-финансовой информации, перепланирование может осуществляться не чаще 1 раза в сутки. MES - это связующее звено между ориентированными на финансово-хозяйственные операции ERP-системами и оперативной деятельностью предприятия уровне на отдельного производственного подразделения.

Системы управления основными фондами Enterprise Asset Management (EAM) - системы управления основными фондами предприятия; программные системы, автоматизирующие поддержку полного цикла жизни оборудования. Под термином «Asset» в общем случае понимаются

не только основные фонды, но любое оборудование, подлежащее учету. В русскоязычной литературе используется термин УФАП.

Система ЕАМ (УФАП) позволяет увеличить производственные мощности путем осуществления следующих мер:

оптимизации распределения товарно-материальных запасов;

- уменьшения времени на проведение инвентаризации фондов;
- оптимизации операций снабжения в области управления закупками;
- ускорения процесса ремонта оборудования;
- увеличения времени безотказной работы оборудования;
- увеличения срока службы оборудования;
- управления затратами на производственный цикл оборудования.

Одна из главных задач системы ЕАМ – переход от обслуживания оборудования по нормативным срокам к обслуживанию «по реальному состоянию». Этот переход позволяет получить достаточно высокую выгоду. Основная идея использования систем ЕАМ – максимизация прибыли.

Одна из самых главных систем используемых на электроэнергетических предприятиях это SCADA-системы. SCADA-системы широко используются в диспетчерском управлении. Компьютеры вместе с установленным на них специализированным программным обеспечением – вершина SCADA-пирамиды – обеспечивают сбор данных и их представление в удобном для человека виде и являются пультом управления системой SCADА. Основа этой пирамиды – датчики и преобразователи, преобразующие физические параметры контролируемого объекта (температуру, давление, силу тока, напряжение) в формализованные информационные сигналы. Середину пирамиды составляют контроллеры, измеряющие сигналы с датчиков и преобразующие их в цифровую форму, обеспечивающие локальную обработку данных, передающие данные по каналам связи в центральную ЭВМ.

Крупные SCADA-системы обычно состоят из нескольких уровней. Каждый уровень обеспечивает наблюдение и контроль за своей зоной ответственности. Данные, собранные нижестоящим уровнем, поступают в

систему вышестоящего уровня. С вышестоящего уровня поступают команды управления. Это классическая схема: восходящий поток данных и нисходящий поток команд.

Не менее важными являются автоматизированные системы контроля и учета электроэнергии (АСКУЭ). Они имеют несколько вариаций обозначения. Звучат они так: «автоматизированная система коммерческого учета энергоресурсов», и «автоматизированная система контроля и учета энергоресурсов», и «автоматизированная система контроля и управления энергопотреблением».

Основная задача АСКУЭ – измерение, сбор, обработка, накопление, отображение и документирование информации о полученной, переданной, распределенной и отпущенной энергии. Работа системы начинается со сбора данных с электросчетчиков, подключенных к точкам коммерческого учета на объектах энергосистемы через измерительные трансформаторы. Полученная информация посредством устройств сбора и передачи данных передается по каналам связи в центр сбора и обработки информации.

Аппаратура центра сбора информации выполняет прием, проверку достоверности и первичную подготовку данных. Также центр сбора выполняет задача повторный запрос не пришедших данных по основному или резервному каналу связи. Полученные данные поступают в базу данных, выполняющую роль ведения архивов измеренных значений количества энергии, мощности и показателей качества электрической энергии. При организации базы данных предусматриваются процедуры санкционированной коррекции данных в ручном режиме.

Следующая задача АСКУЭ – обработка полученных и сохраненных данных и составление отчетов – решается на АРМ пользователей системы, взаимодействующих с центральным сервером базы данных через локальную сеть

В последнее время роль АСКУЭ возрастает. Без их внедрения предприятия не могут выходить на свободный рынок электроэнергии. Без информационных

систем этого типа невозможно определить количество реально поставленной потребителям электрической энергии.

В связи с развитием рыночных отношений в отрасли особо актуальной стала задача повышения собираемости средств за предоставляемые услуги, осуществление их точного учета, оптимизации финансовых потоков. Биллинговые системы призваны обеспечить:

создание единого расчетного центра;

консолидацию финансовой и расчетной информации по всем абонентам;

создание единой системы расчетов с абонентами;

 ведение оперативного анализа и поддержку принятия решений руководством.

Анализ зарубежного опыта развития биллинговых систем позволяет выделить три основных этапа.

Первый этап – наведение порядка во взаимодействие поставщиков и потребителей услуг, в организации платежей и денежных расчетов, в налаживании контроля качества предоставляемых услуг. На этом этапе формируется информационная база и устанавливаются договорные отношения во взаимодействии служб, организаций и потребителей услуг.

На втором этапе расширяются связи между всеми участниками рынка, открывается возможность широкого выбора поставщиков услуг и видов услуг, увеличиваются территории обслуживания. На этом этапе биллинг предоставляет конкурентные преимущества при развитии связей между предприятиями и регионами.

Третий этап – формирование и предложение различных пакетов услуг и тарифных схем. Это неизбежно, так как отрасль имеет социальное значение. Услуги постоянно востребованы населением, стремящимся повысить уровень собственного комфорта и негативно воспринимающим увеличение его стоимости. Биллинг – ключевой инструмент для разработки различных пакетов услуг, наиболее подходящих той или иной категории потребителей. Он способен

удовлетворять амбиции предприятий и компаний, стремящимся к собственному развитию и завоеванию большей доли рынка.

Биллинг – невидимый, но необходимый инструмент развития отрасли, это и бизнес, и средство для его развития, но не «калькулятор».

Управление взаимоотношениями с клиентами – Customer Relationships Management (CRM) – это стратегия организации бизнеса, в которой отношение с клиентом ставится в центр деятельности предприятия, так как клиенты составляют его основной актив. Главная цель CRM-стратегии – определить наиболее «доходных» клиентов, научиться наиболее эффективно работать с ними и, таким образом, увеличить доход компании.

Системы класса CRM – комплекс инструментов по работе с информацией, включающий в себя клиентскую базу и методики, позволяющие систематизировать данные и регламентировать порядок работы с ними. Это автоматизированная система, позволяющая компании поддерживать взаимоотношения с клиентами, собирать о них информацию и использовать ее в интересах своего бизнеса. Они позволяют осуществлять продажи различных услуг и продуктов; отвечать на клиентские запросы, заниматься маркетингом, анализировать ситуацию на рынке.

## <span id="page-18-0"></span>**1.3 Информационные технологии в обслуживании линий электропередач**

Транспортировка электроэнергии от электростанции к потребителям является приоритетной задачей энергетики. Электроэнергия поставляется преимущественно по воздушным линиям электропередачи (ЛЭП), которые состоят из кабельных линий и оборудования для преобразования энергии. Эффективность и надежность передачи энергии определяется состоянием сетей электроснабжения. Мониторинг воздушных ЛЭП позволяет решить многие проблемы в этой области.

Потери энергии при передаче через воздушные электросети довольно высоки. Мощность теряется как на оборудовании, обеспечивающем преобразование энергии, так и на протяженных проводных линиях. Потери электроэнергии в проводах зависят от силы тока, поэтому при передаче ее на дальние расстояния напряжение повышают с помощью трансформаторов, во столько же раз уменьшая силу тока, что при передаче той же мощности позволяет значительно снизить потери. Однако с ростом напряжения начинают происходить различные разрядные явления, которые также вносят свой вклад в потери. Установленное на узловых станциях для перераспределения электроэнергии оборудование позволяет контролировать потоки энергии и их параметры, а также оценивать потери и качество электроэнергии.

При транспортировке электроэнергии через конкретную ЛЭП регламентированы допустимые токовые нагрузки. При этом используются предельные значения тока, определяющие провис проводов выше критического. Эти данные взяты для самых экстремальных условий, которые более чем в 90% времени эксплуатации ЛЭП не встречаются. Следовательно, имеется ресурс для пропускания больших мощностей без нарушения регламента. То есть можно передавать дополнительную мощность (15–30%) практически в 90% времени эксплуатации. Наличие системы мониторинга позволяет без уменьшения регламента по надежности использовать этот дополнительный ресурс. Для этого необходимо контролировать уровень тока и температуру проводов по всей трассе и в соответствии с реальным состоянием линии динамически регулировать уровень передаваемой мощности (рисунок 4).

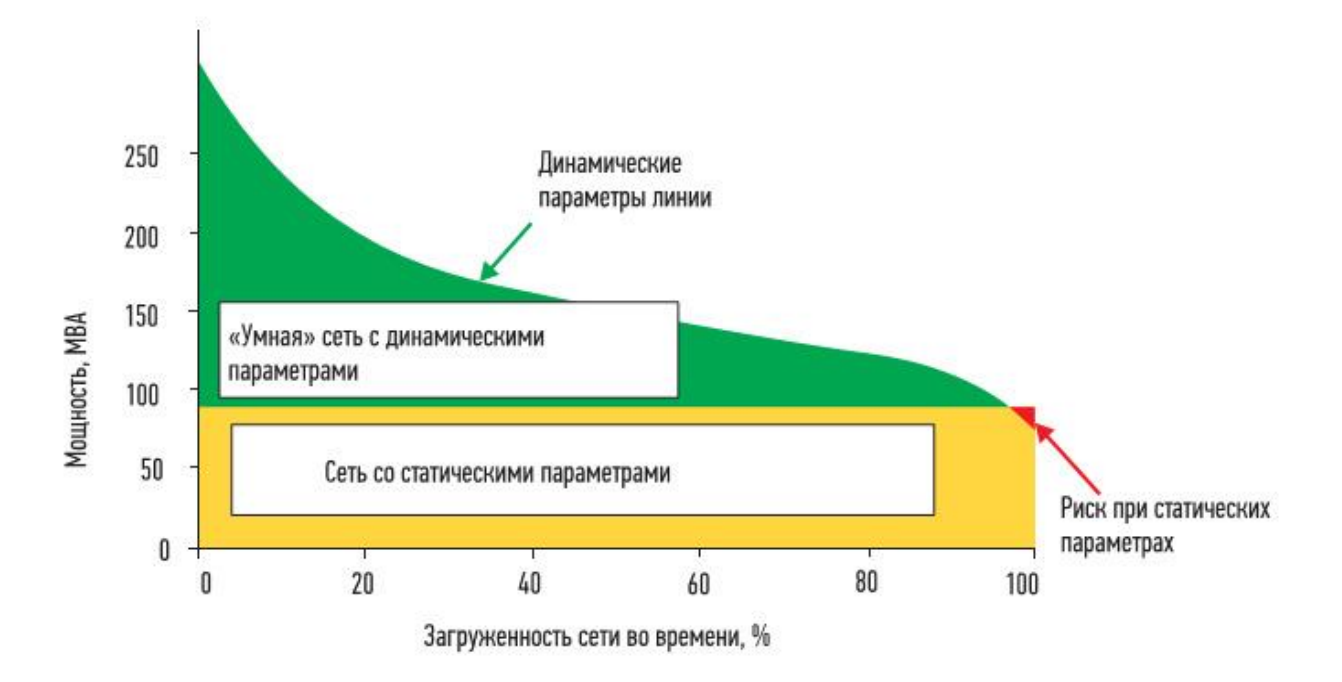

Рисунок 4 – Эффективность передачи энергии в ЛЭП со статическими и динамическими параметрами

В настоящее время во всем мире находят широкое применение различные системы мониторинга воздушных ЛЭП, обеспечивающие системного оператора подробными сведениями о текущем состоянии воздушных кабельных сетей электроснабжения. Система мониторинга состоит из сети измерительных блоков, связанных через канал связи с оборудованием на диспетчерском пункте. Измерительные блоки распределены вдоль трассы ЛЭП и монтируются на опорах либо непосредственно на высоковольтных проводах. На рисунке 5 показана структура системы мониторинга пропускной способности проводов ЛЭП.

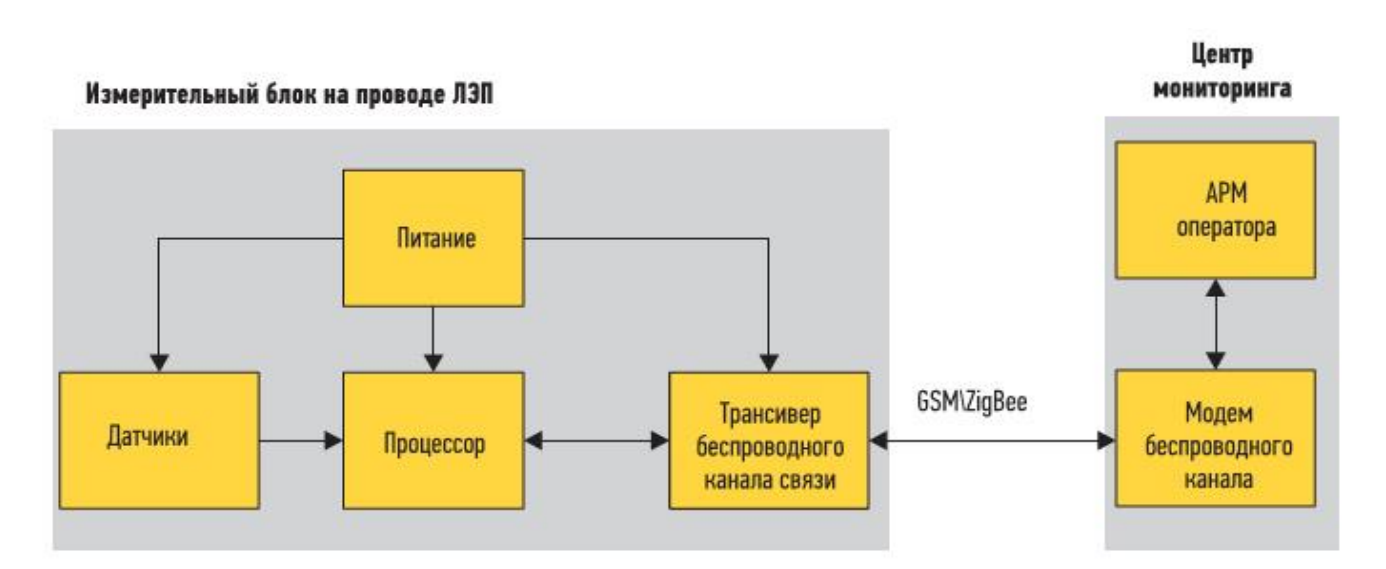

Рисунок 5 – Система мониторинга проводов ЛЭП

Диспетчерские пункты расположены в узловых точках сетей перераспределения энергии. В настоящее время в них, как правило, используются системы SCADA, обеспечивающие обработку и интерпретацию полученных от измерительных блоков данных (рисунок 6). В измерительный блок входят следующие базовые компоненты:

 группа датчиков для измерения основных текущих параметров проводной линии;

процессорный модуль для обработки измеренных данных;

система передачи данных;

модуль автономного питания.

В зависимости от функционального назначения в системах мониторинга могут использоваться различные типы датчиков:

для измерения тока в проводе;

температуры провода в пролете;

механического напряжения провода в точках подвеса (тензодатчики);

 для измерения затухания в оптических волокнах грозотроса или фазного провода;

для измерения критических стрел провеса;

климатических условий (метеостанция);

вибрационных характеристик проводов (акселерометры).

Измерение тока осуществляется бесконтактным методом, для чего используются датчики на основе эффекта Холла или катушки Роговского.

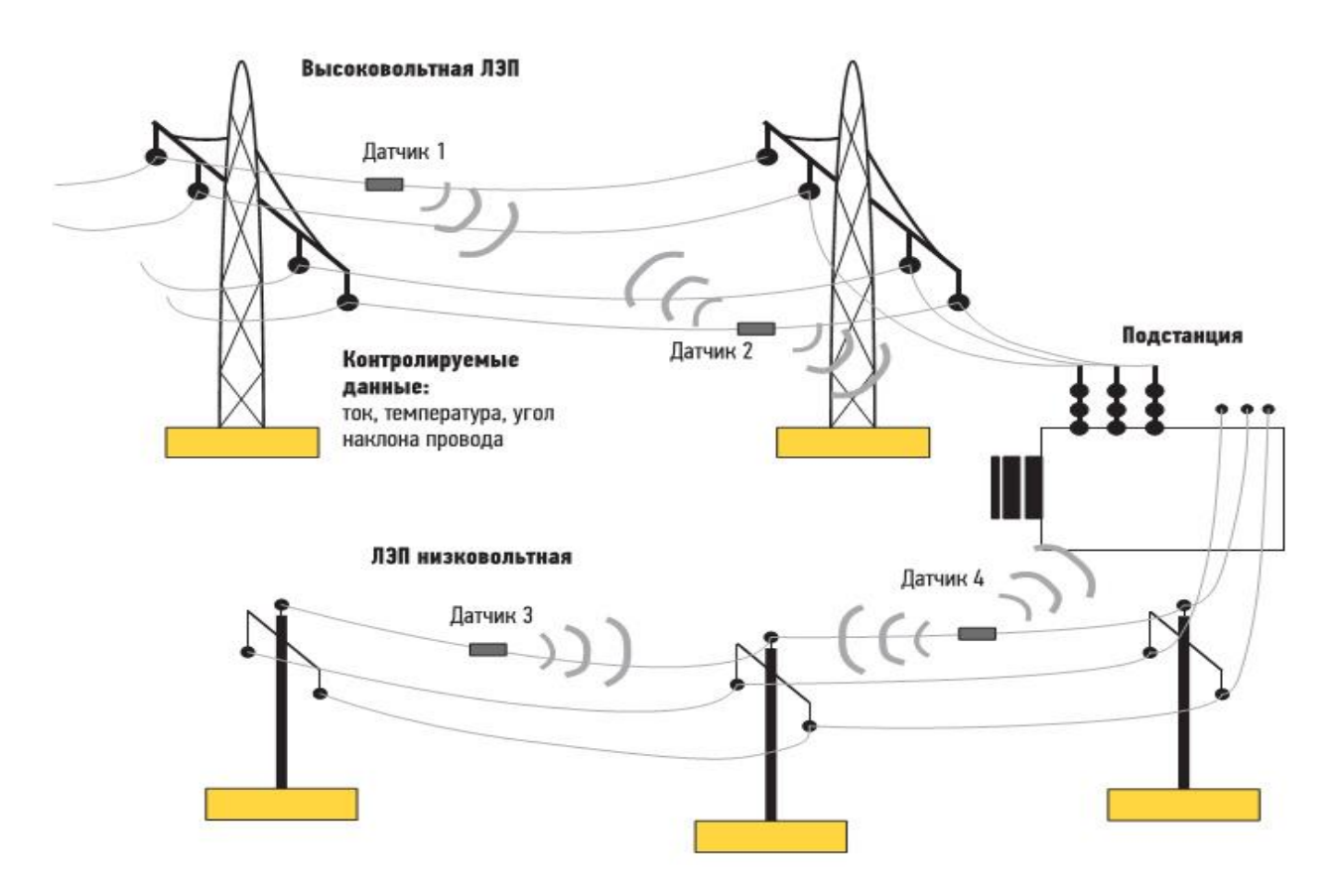

Рисунок 6 – Структура измерительного блока и центра мониторинга

В настоящее время для питания измерительных блоков систем мониторинга воздушных линий (ВЛ) используется два варианта. Для измерительных систем, размещаемых на мачтах опор ЛЭП, как правило, используются аккумуляторные батареи, подзаряжаемые от солнечных батарей. Для измерительных модулей, монтируемых непосредственно на проводах ЛЭП, питание производится от токового трансформатора.

Токовый трансформатор преобразует энергию непосредственно из провода ЛЭП. В качестве источника возбуждения (первичная обмотка трансформатора) используется токонесущий провод ЛЭП. Вторичная обмотка трансформатора – тороидальная катушка с ферромагнитным сердечником. Модуль индукционного источника питания состоит из токового трансформатора, выпрямителя, аккумулятора энергии (ионистора) и преобразователя напряжения, который обеспечивает работу всех цифровых и аналоговых узлов измерителя.

передачи данных в системах мониторинга ВЛ в основном Лля используются беспроводные каналы связи - это GSM- или же ISM-радиомодемы , работающие на частотах 434, 868 МГц и 2,4 ГГц.

GSM-модемы уже более десяти лет используются на рынке средств АСУ ТП, в том числе и для передачи данных в системах мониторинга. У первых моделей возможности были ограничены передачей SMS-сообщений и данных в аналоговом режиме. Работа таких устройств в режиме аналогового модема обеспечивает скорость передачи данных всего 9,5 кбод, а оплата производится в соответствии со временем нахождения в сети. Система GPRS реализует пакетную коммутацию на всем протяжении канала связи, существенно оптимизируя услуги передачи данных в сетях стандарта GSM. Она практически мгновенно устанавливает соединения, использует сетевые ресурсы и занимает участок диапазона частот только в моменты фактической передачи данных, что гарантирует чрезвычайно эффективное использование доступной полосы частот. GPRS предоставляет услугу многоточечной передачи (мультивещания) между провайдером определенной сети и группой мобильных абонентов с терминалами GPRS. Для GPRS необходима оплата трафика, которая начисляется только за объем переданной и принятой информации, а не за время нахождения модема в состоянии приема/передачи.

Для передачи данных от модулей измерителей в сервер системы мониторинга может быть использована беспроводная сеть, созданная на основе радиомодемов хВее компании Digi. В настоящее время выпускаются трансиверы на частоты 868 МГц и 2,4 ГГц. Трансиверы обеспечивают дальность передачи данных в прямой видимости до 4 км. На базе сети трансиверов ZigBee с топологией backbone можно организовать эстафетную передачу данных по сети между измерителями к серверу данных системы мониторинга. Направление передачи в сети передачи вдоль ЛЭП всегда задано в сторону сервера. Для

повышения надежности предусмотрена возможность альтернативного обхода проблемного узла, блокирующего связь по цепочке.

В нашей стране и за рубежом используется ряд коммерческих систем электросетей. ориентированных мониторинга **ВОЗДУШНЫХ** на решение определенных задач. Рассмотрим структуры типовых систем мониторинга, которые отличаются не только функциональными характеристиками, но и ценой, а также способом монтажа на ЛЭП.

Одной из первых коммерческих систем мониторингастала система САТ-1, разработанная в 1991 г. американской компанией The Valley Group, Inc. В настоящее время во всем мире используется свыше 300 систем мониторинга САТ-1. Система обеспечивает мониторинг в реальном времени погодных условий и натяжения проводов в точках крепления к опорам. Основной модуль системы монтируется на опоре ЛЭП и весит порядка 50 кг. Датчики измерения проводов представляют собой тензодатчики в натяжения корпусе из нержавеющей стали с крепежными отверстиями и устанавливаются между изолятором и опорой. Основой тензодатчиков является измерительный преобразователь. Основной модуль САТ-1 состоит из влагостойкого алюминиевого корпуса с блоком электроники, встроенного модема, антенн для элементов. Модуль предназначен передачи данных и крепежных ДЛЯ эксплуатации в диапазоне температур окружающей среды  $-40...+60$  °С. Для обеспечения непрерывной работы модуля используется 12-В аккумуляторная батарея, зарядное устройство и панель солнечной батареи

на простоту измерений, система за счет Несмотря использования патентованных алгоритмов анализа обеспечивает выявление и расчет многих полезных параметров ВЛ, например стрелы провеса, токовой пропускной способности линии и даже наличия гололеда на проводах. На рисунке 7 показана структура системы мониторинга САТ-1 для обнаружения гололеда на проводах.

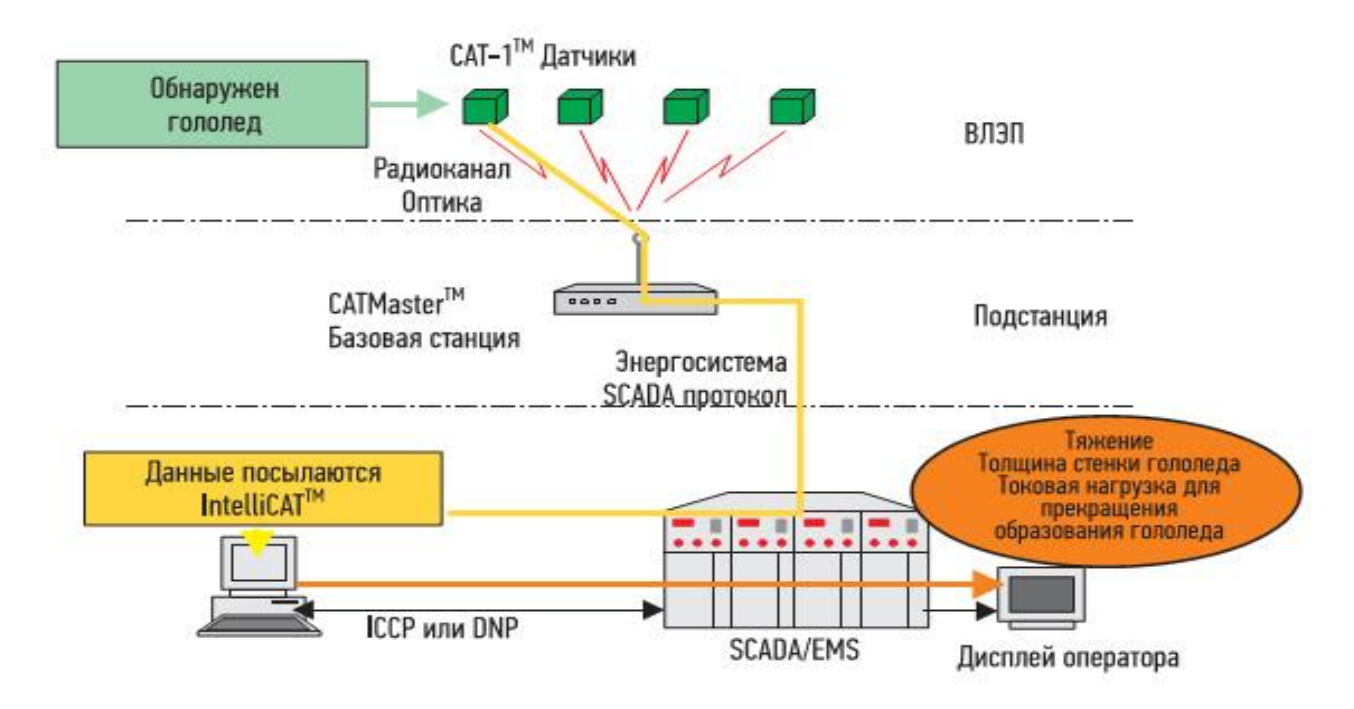

Рисунок 7 – Пример использования системы мониторинга САТ-1 для обнаружения гололеда на проводах

 $\overline{B}$ настоящее время получила широкое распространение и другая концепция реализации измерительного модуля для систем мониторинга ОТLМ head Transmission Line Monitoring), (Over т. е. мониторинг пропускной способности ВЛ. В отличие от системы мониторинга САТ-1, измерительный ОТLМ конструктивно монтируется на высоковольтный провод. модуль Измерение тока в проводе и питание модуля осуществляется бесконтактно. Питание прибора производится от энергии, получаемой от провода через токовый трансформатор. Система ОТLM обеспечивает в реальном времени измерение температуры и тока проводов.

На рисунке 8 показан общий вид ОТLM-модуля, производимого словенской компанией С&G.

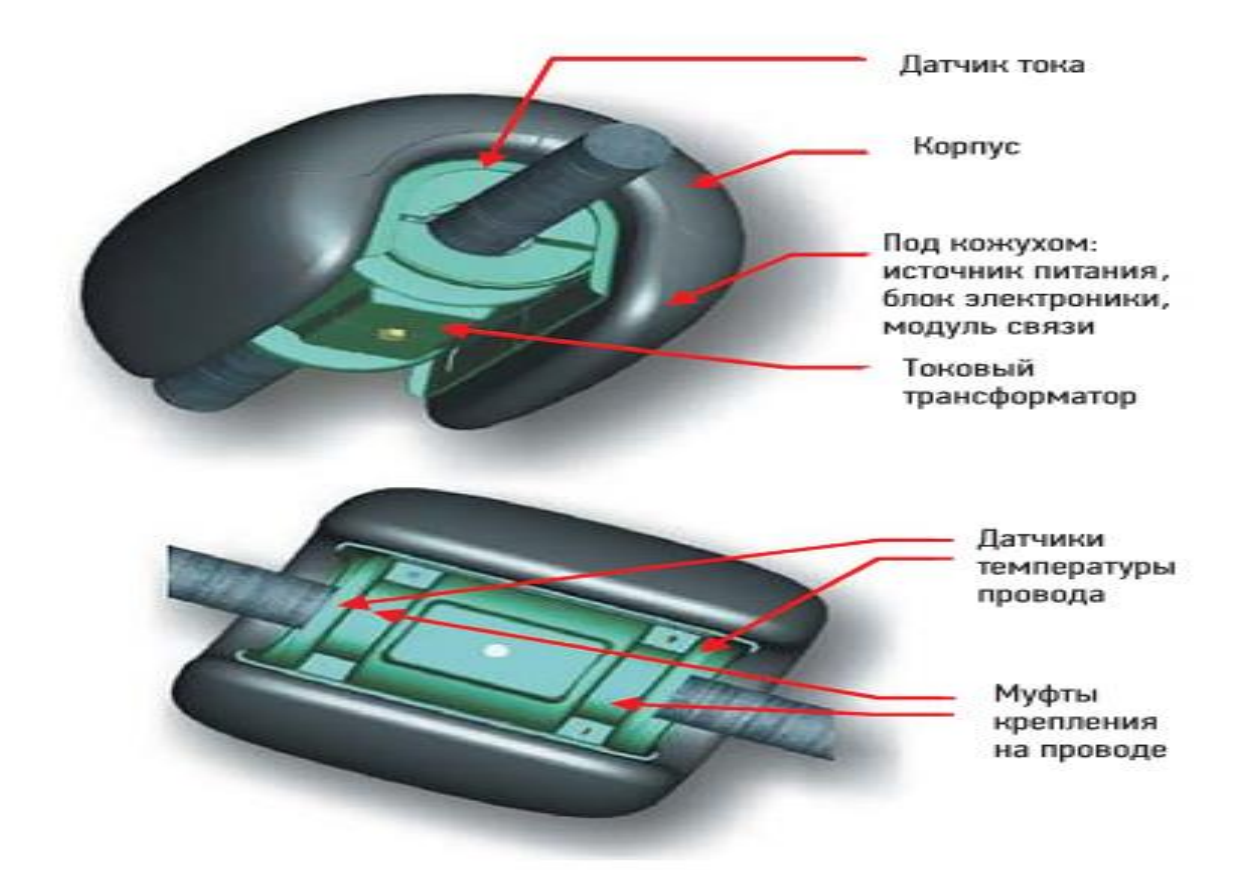

Рисунок 8 – Общий вид прибора ОТLM

Основные характеристики измерительного модуля ОТLM:

- диаметр капсулы 305 мм, длина 300 мм;
- вес капсулы 10 кг;
- диапазон применения на линиях ЛЭП до 420 кВ;
- частота 50 Гц;
- диаметр токонесущего провода 10-50 мм;
- диапазон рабочих токов 50-1100 А;
- диапазон измерения температуры провода -40...+125 °С;
- диапазон рабочих температур  $-40...+70$  °C;
- точность измерения температуры до  $1^{\circ}C$ ;
- канал передачи данных GSM (900/1100/1800/1900 МГц);
- протокол передачи SMS/GPRS.

Устройство измеряет ток в проводе и температуру провода в фиксированных точках. Прибор имеет крепление для монтажа непосредственно провод. Источник питания - встроенный токовый трансформатор. на Получаемая энергия используется для питания всего устройства. Никаких внешних источников питания не требуется. Также в приборе используется GPS-приемник. Измеренные значения тока и температуры привязаны, таким образом, к конкретным координатам положения блока на ЛЭП и меткам точного времени. Данные измерений периодически передаются в диспетчерский пункт, оборудованный системой SCADA, через стандартный IEC-протокол. Данные доступны через веб-браузер.

Регистрация в ОЗУ с кольцевой записью значений тока в линии с временной привязкой позволяет регистрировать в памяти предаварийную и послеаварийную истории событий в локальной точке установки измерителя на проводе. Осциллограммы, содержащие предысторию и историю аварии несколько минут, архивируются в ОЗУ большой емкости длительностью (FRAM). Эти данные могут быть переданы на сервер диспетчерского пункта или же использованы системой нескольких измерительных модулей для анализа и локализации аварийного события, например факта короткого замыкания или обрыва провода.

Линии электрических сетей с большими токами замыкания на землю характеризуются достаточно большой протяженностью. Методы и средства ОМП здесь основаны на измерении и запоминании параметров аварийного режима и вычислении расстояния до мест повреждения. Обработка результатов выполняется уже после отключения линии релейной измерения защитой. Одновременная фиксация аварийного сигнала до отключения источника питания ЛЭП устройствами контроля тока и напряжения в проводе воздушной ЛЭП и совместная обработка результатов измерений предлагаемыми способами позволяет быстро и достаточно просто определить место повреждения. Метод

основан на регистрации системой синхронизированных от GPS датчиков тока и прохождения скачка фазного напряжения. Значения напряжения времени временных меток передаются в диспетчерский центр для обработки, где определяется сегмент поврежденной проводной сети. Анализируется аварийный сигнал. в котором выделяют одиннадцатую гармонику. Анализ фазовой характеристики вдоль линии передачи позволяет локализовать место аварии.

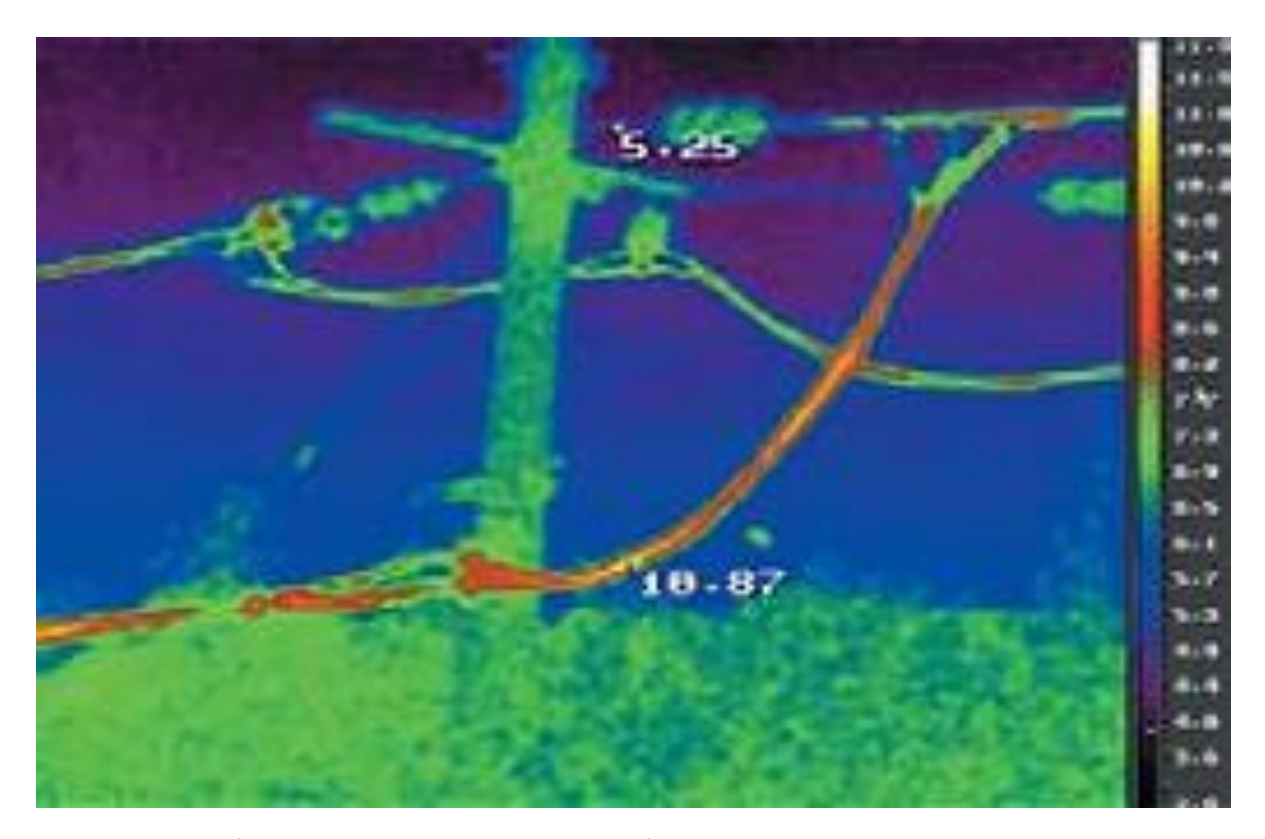

Рисунок 9 – Инфракрасное изображение фрагмента ЛЭП, полученное с помощью тепловизора IRTIS, работающего в спектральном диапазоне 3-5 мкм

Достигнутые  $\bf{B}$ последние ГОДЫ технологические успехи  $\bf{B}$ совершенствовании средств авиационного дистанционного зондирования позволяют использовать принципиально новые подходы для топографического мониторинга ЛЭП. С помощью лазерного аэрокартографического сканирования в настоящий момент можно получать точные карты расположения всех объектов ЛЭП, в том числе опор и проводов с привязкой к 3D-рельефу местности. Топология рельефа, положение опор, высот подвеса, положение других

значимых объектов в непосредственной близости от ЛЭП - все это теперь доступно оператору систем SCADA, наряду с оперативной информацией по состоянию проводов и климатических условий. При лазерном сканировании вдоль трассы ЛЭП можно параллельно проводить тепловизионную съемку. Классическими примерами являются обнаружение дефектов изоляции и измерение температуры проводов при съемке ЛЭП и термоконтроль состояния тепловых коммуникаций и ограждающих конструкций зданий на предмет сверхнормативных потерь энергии.

Использование лазерного локатора позволяет получать трехмерные образы рельефа и всех наземных объектов, а также проводить по ним геометрические измерения.

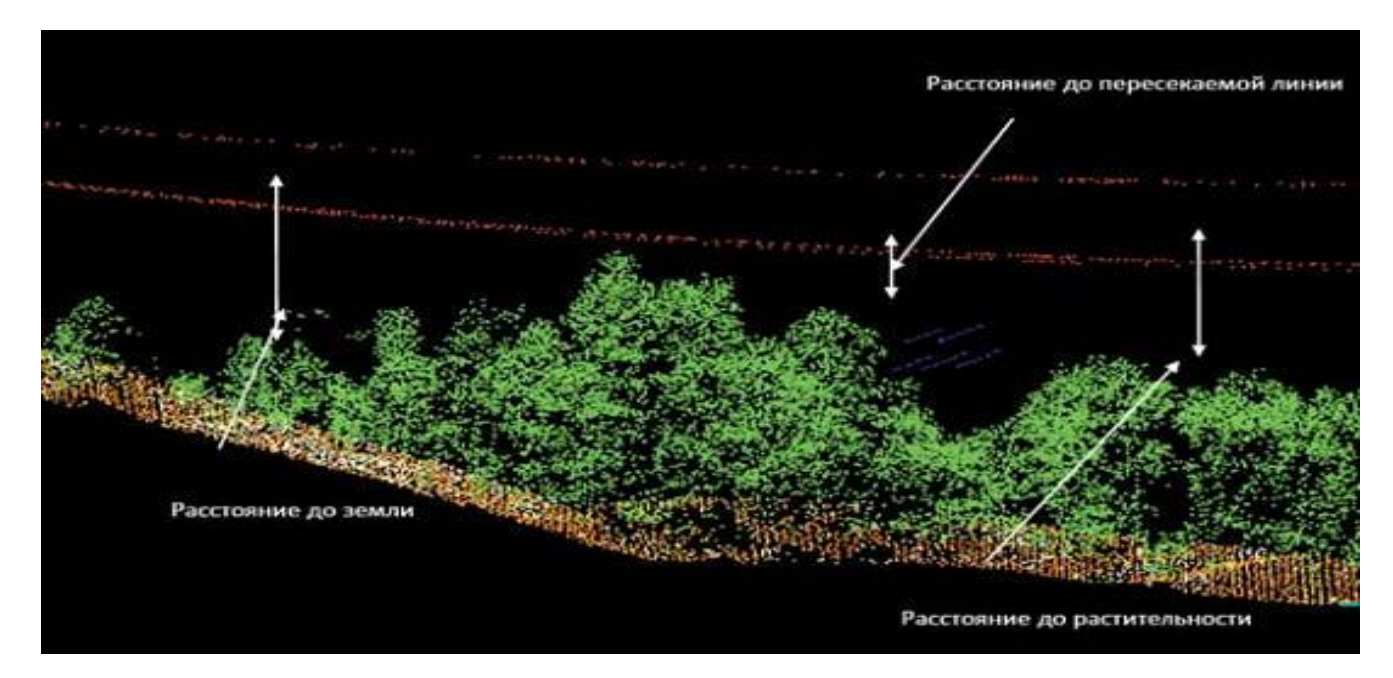

Рисунок 10 – Пример представления топологической модели трассы в системе **SCADA** 

Совместное использование лазерно-локационной и инфракрасной съемки позволяет одновременно измерять истинную температуру провода и стрелу провеса, а также определять места утечек энергии и поврежденные изоляторы.

#### <span id="page-30-0"></span>2 Анализ деятельности компании ПАО «ФСК ЕЭС»

#### <span id="page-30-1"></span>2.1 Характеристика деятельности ПАО «ФСК ЕЭС»

ПАО «ФСК ЕЭС» – российская энергетическая компания, основным видом деятельности которой является передача электроэнергии по Единой национальной электрической сети России. В этом виде деятельности компания является субъектом естественной монополии.

Полное наименование - публичное акционерное общество «Федеральная компания Единой энергетической системы». Является сетевая лочерним зависимым обществом ОАО «Россети». Компания была основана 2002 году, расположена она в Москве, председателем правления ПАО «ФСК ЕЭС» является Анлрей Муров.

В зоне ответственности ФСК ЕЭС находятся 141 тыс. км высоковольтных магистральных линий электропередачи и 940 подстанций общей установленной мощностью более 336,5 тыс. МВА.

Основные направления деятельности компании:

- управление Единой национальной (общероссийской) электрической сетью:

- предоставление услуг субъектам оптового рынка электрической энергии по передаче электрической энергии и присоединению к электрической сети;

- инвестиционная деятельность в сфере развития Единой национальной (общероссийской) электрической сети;

- поддержание в надлежащем состоянии электрических сетей;

- технический надзор за состоянием сетевых объектов.

Филиалы и представительства:

В структуру ПАО «Федеральная сетевая компания Единой энергетической системы» входят:

- 8 филиалов «Магистральные электрические сети» (МЭС);

- 36 филиалов «Предприятия магистральных электрических сетей»  $(IM3C);$ 

- 1 филиал «Специализированная производственная база «Белый Раст»;

При этом хотелось бы выделить филиал МЭС Сибири.

МЭС Сибири работают на территории Сибирского федерального округа. В зону его обслуживания входят 12 субъектов Российской Федерации с населением 19,3 млн человек.

бесперебойную работу 460 МЭС Сибири отвечают  $3a$ линий по трассе 24 395,51 км и 124 электропередачи общей протяженностью подстанций общей трансформаторной мощностью 49 025,9 МВА. Филиал обеспечивает межгосударственные перетоки электроэнергии в Казахстан и Монголию

В подчинении находятся 5 предприятий магистральных электросетей (ПМЭС) – Красноярское, Западно-Сибирское, Хакасское, Забайкальское и Кузбасское. Генеральный директор филиала – Дмитрий Валерьевич Очайкин.

 $\overline{B}$ обслуживании МЭС эксплуатационном Сибири находятся электросетевые объекты, расположенные на территориях:

- Красноярского края;

- Алтайского края;

- Республики Бурятия;

- Республики Хакасия;

- Новосибирской области;

- Кемеровской области;

- Омской области:

- Томской области;

- Забайкальского края;

- Республики Тывы.

Задачи филиалов ПАО «ФСК ЕЭС» - МЭС:

- оказание услуг по передаче и распределению электрической энергии;

- оказание услуг по присоединению к электрическим сетям;

- оказание услуг по сбору, передаче и обработке технологической информации, включая данные измерений и учета;

- эксплуатация электрических сетей и иных объектов электросетевого хозяйства и технологическое управление ими;

- эксплуатация сетей технологической связи, средств измерений и учета, оборудования релейной защиты и противоаварийной автоматики и иного, связанного с функционированием электросетевого хозяйства, технологического оборудования, а также технологического управления ими;

- развитие электрических сетей и иных объектов электросетевого хозяйства, включая проектирование, инженерные изыскания, строительство, реконструкцию, техническое перевооружение, монтаж и наладку.

предприятия представлена следующим Организационная структура образом. Высшим органом управления федеральной сетевой компании является общее собрание акционеров. Совет директоров определяет стратегию развития компании, а также контролирует деятельность правления. На правление возложено операционное руководство компанией.

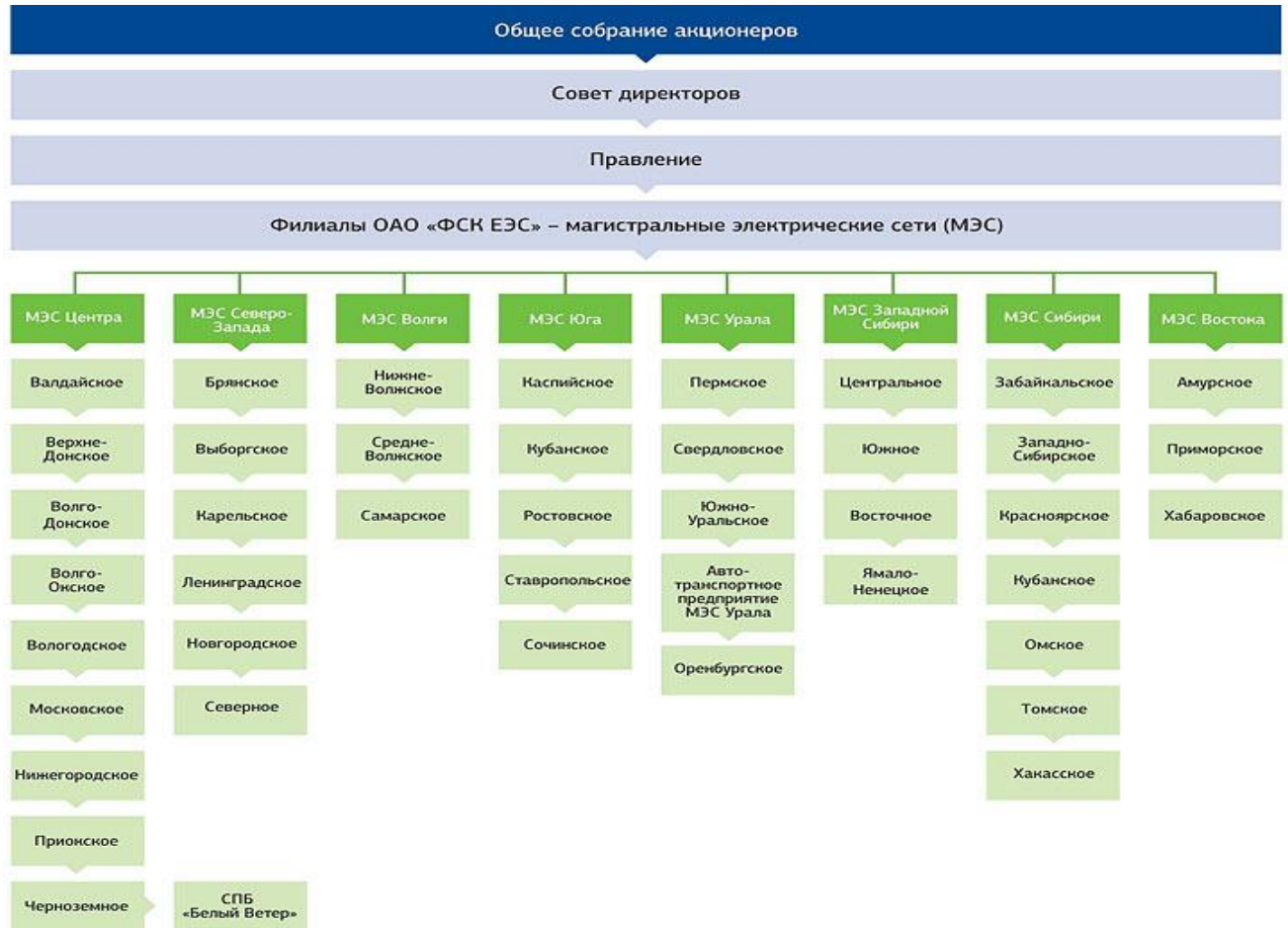

Рисунок 11 - Организационная структура федеральной сетевой компании

Основные производственные показатели показаны в таблице 3.

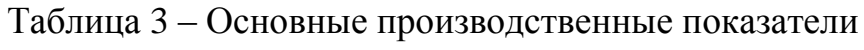

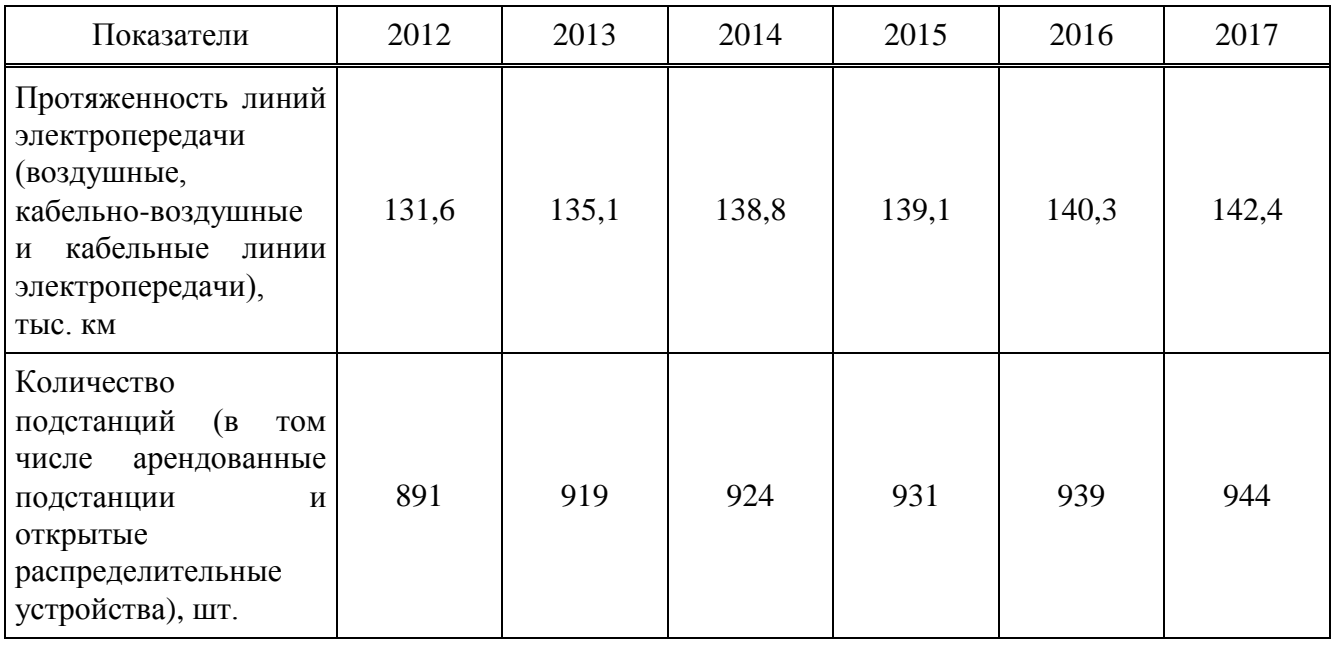

Предложение таблицы 3

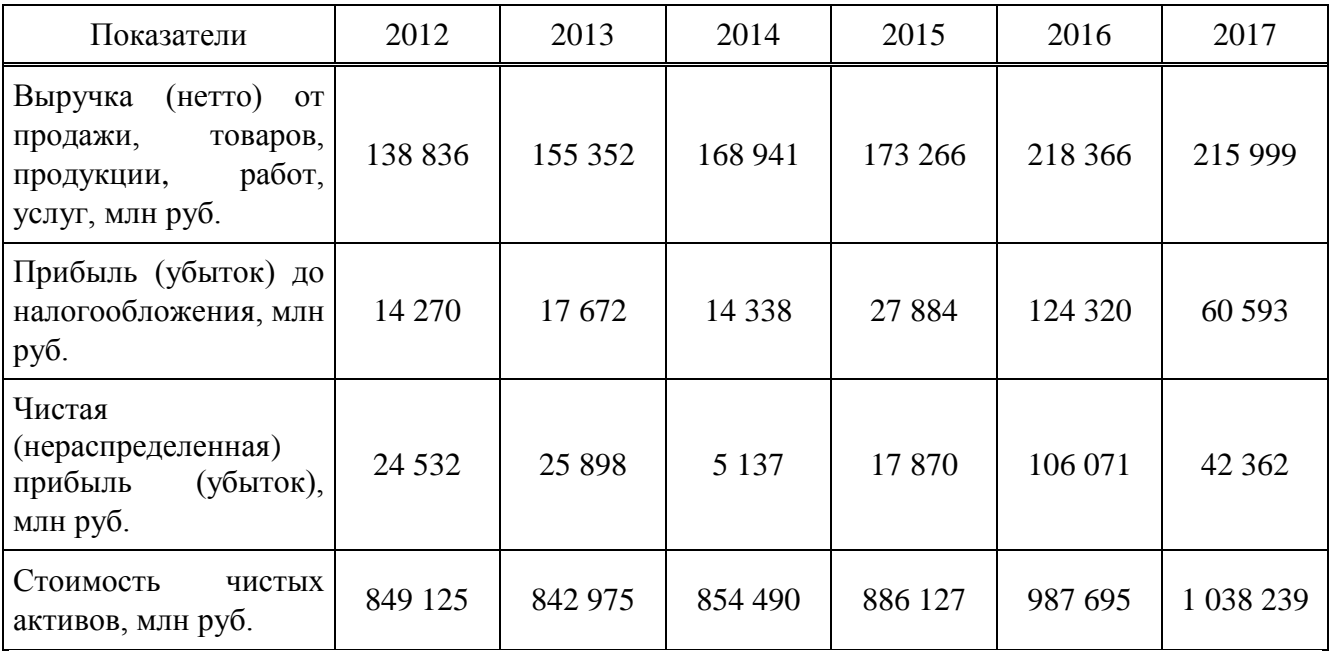

По данным таблицы 3, можно сделать вывод, что до 126 года включительно компания сохраняла положительную динамику практически всех основных производственных показателей. Но в 2017 году сократилась выручка, а значит и чистая нераспределенная прибыль, однако это не повлияло на стоимость чистых активов: впервые с 2016 года данный показатель достиг более 1 млрд. руб..

На сегодняшний день уставной капитал компании составляет примерно 637 млрд. руб.

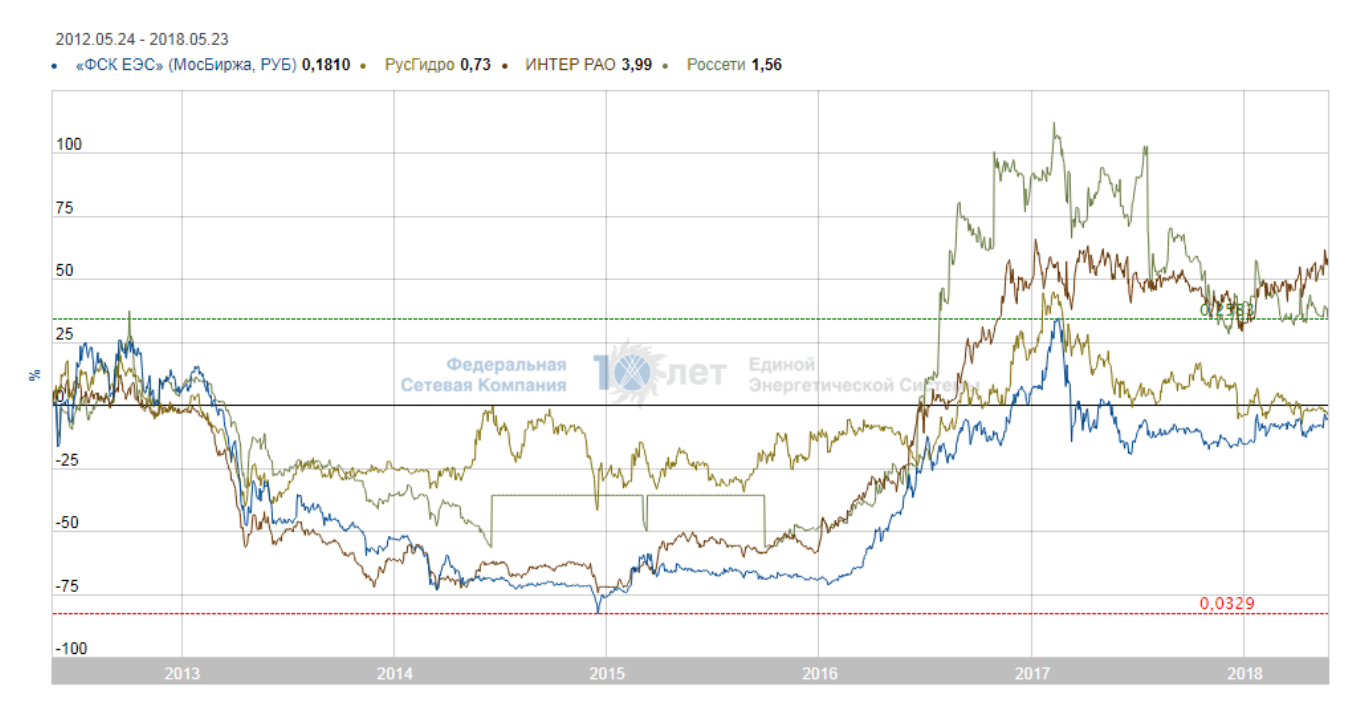

Рисунок 12 – График акций ведущих энергетических компаний России

На рисунке 13 представлен график изменения акций компании «ФСК ЕЭС» и ее прямых конкурентов: РусГидро, ИНТЕР РАО и Россети. Па данному показателю до 2013 года «ФСК ЕЭС» занимала лидирующие позиции, но после 2013 года все изменилось: компания уже стала сильно уступать своим конкурентам.

В приложении А на рисунке А.1 приведена схема корпоративного управления ПАО «ФСК ЕЭС», которая включает следующих участников системы внутреннего контроля и управления рисками:

- Совет директоров;
- Ревизионная комиссия;
- Комитеты совета директоров;
- Дирекция внутреннего контроля и управления рисками;
- Руководитель из департамента внутреннего аудита.

Помимо перечисленных лиц в корпоративном управлении участвуют корпоративный секретарь, внешний независимый аудитор и общее собрание акционеров, большинство голов в котором имеет ПАО «Россети».
При этом корпоративное управление в данной компании имеет следующие принципы:

- Прозрачность

ПАО «ФСК ЕЭС» обеспечивает своевременное раскрытие достоверной информации обо всех существенных фактах, касающихся ее деятельности, в том числе о ее финансовом положении, социальных и экологических показателях, результатах деятельности, структуре собственности и управления компанией, а также свободный доступ к такой информации всех заинтересованных лиц.

– Подотчетность

Совет директоров ПАО «ФСК ЕЭС» подотчетен всем акционерам в соответствии с действующим законодательством.

- Справедливость

ПАО «ФСК ЕЭС» обязуется защищать права акционеров и обеспечивать равное отношение ко всем акционерам. Совет директоров предоставляет всем акционерам возможность получения эффективной защиты в случае нарушения их прав.

- Ответственность

ПАО «ФСК ЕЭС» признает права всех заинтересованных лиц. предусмотренных действующим законодательством.  $\overline{\mathbf{M}}$ стремится  $\mathbf{K}$ сотрудничеству с такими лицами в целях своего развития и обеспечения финансовой устойчивости.

Организация ПАО «ФСК ЕЭС» являлась поставщиком 361  $\bf{B}$ государственном контракте на сумму 34 873 250 506,89 руб. и выступала заказчиком в 10 677 государственных контрактах на сумму 386 427 916 257,75 руб.. При этом основными заказчиками компании являлись:

- ПАО «МРСК Северо-Запада»;

- АО «Концерн Росэнергоатом»;

- $\Pi$ AO «Фортум»;
- AO «КРДВ»;

- ООО «Транснефтьэнерго»;
- ООО «Рн-Юганскнефтегаз»:
- АО «Интер Рао-Электрогенерация»;
- КГКУ «ЛКР НП»:
- $\Gamma$ *y<sub>II</sub>* « $\pi$ <sub>3</sub>»;
- ФГУП «Цэнки».

#### 2.2 Анализ ключевых **факторов**  $\overline{\mathbf{B}}$ обслуживании линий электропередач

B условиях необходимо современных реализовывать наиболее эффективные мероприятия для обеспечения бесперебойного электроснабжения потребителей. Поэтому надо рассмотреть вопрос обеспечения надежности функционирования воздушной линии электропередачи, являющимся наиболее воздействиям элементом подвергаемым различным электротехнического комплекса

линиях электропередачи напряжением выше 1000 В На воздушных применяют голые провода и тросы. Находясь на открытом воздухе, ОНИ подвергаются воздействиям атмосферы (ветер, гололед, изменение температуры) и вредных примесей окружающего воздуха (сернистые газы химических заводов, морская соль) и поэтому должны обладать достаточной механической прочностью и быть устойчивыми против коррозии (ржавления).

Как показывает статистика повреждаемости элементов ВЛ 110 кВ и выше (рисунок  $(14)$ . большинство технологических нарушений обусловлено повреждением проводов (53,1% от общего числа) и линейной изоляции (28,06%), являющихся в совокупности причиной 81,16% всех отказов на ВЛ высокого напряжения.

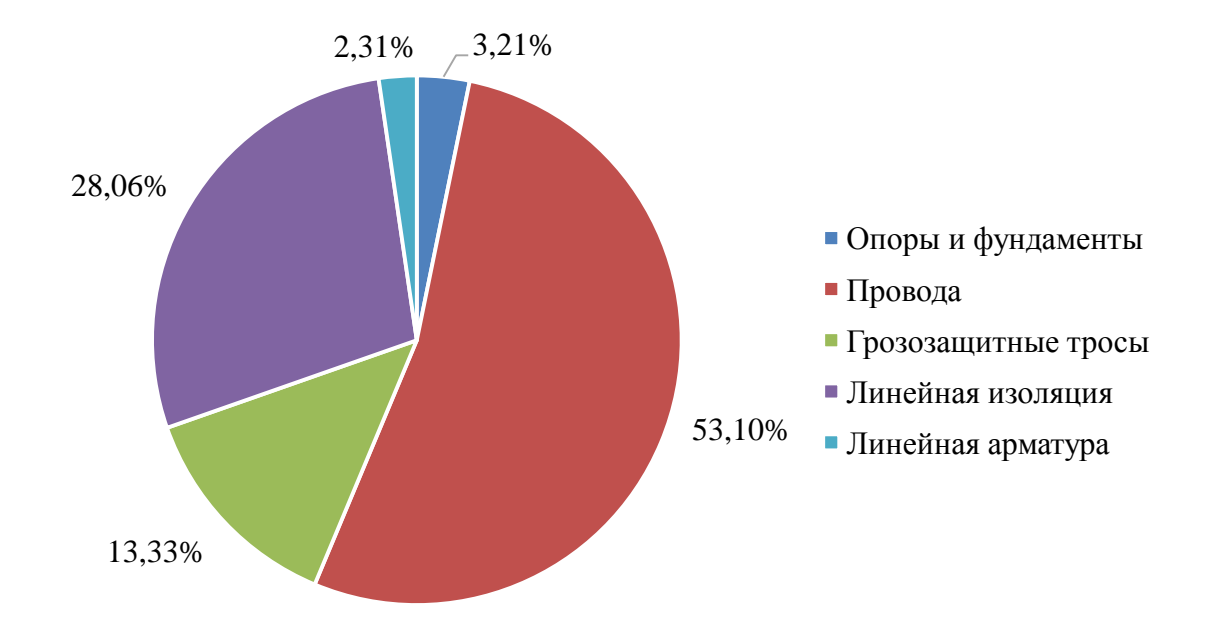

Рисунок 13 – Статистические данные о повреждаемости элементов

Анализ статистики аварийности говорит также о том, что всех технологических нарушений происходит на ВЛ, находящихся в эксплуатации до 40 лет, и 48,5% всех нарушений – на линиях, эксплуатируемых менее 30 лет.

 $Ha$ ЛЭП постоянно оказывают воздействие погодные условия. Температура, осадки, атмосферное давление, влажность, а также скорость и направление ветра являются важными параметрами, измерение которых необходимо для мониторинга погодных условий для ЛЭП. Знание текущей погодной ситуации вдоль линии электропередачи позволяет уменьшить количество отключений энергии. Датчики и системы слежения за погодными условиями должны располагаться вдоль ЛЭП. Энергетическим компаниям достоверные метеорологические требуются данные для эффективного управления работой электросетей. Для контроля могут использоваться как полные метеорологические станции, работающие в автономном режиме, так и просто набор дистанционных датчиков, смонтированных на опорах.

В процессе эксплуатации может происходить повреждение и износ проводов, а также загрязнение и пробой изоляторов. При этом возникают

межфазные утечки и замыкания, а также замыкания на землю. Кроме того, за счет старения проводов при нагревании протекающим током может происходить критическое провисание и касание проводов как земли, так и объектов рельефа. Большую часть повреждений воздушных линий составляют короткие замыкания и обрывы проводов. При этом определение места повреждения и восстановление поврежденных участков электролиний сети являются наиболее сложными и длительными операциями. Короткие замыкания и обрывы приводят к значительным потерям электроэнергии.

Пропускная способность ВЛ ограничивается нагревом проводов и устойчивостью электропередачи. Причем с увеличением длины линий второй фактор (устойчивость) определяет предел передаваемой мощности. Провисание провода, характеризуемое стрелой провеса, в пролете ЛЭП возникает вследствие удлинения провода при нагревании и зависит как температуры воздуха, так и от нагревания самого провода вследствие протекания по нему тока.

В проектной документации на ЛЭП указаны допустимые параметры стрелы провеса для каждого пролета трассы. Стрела провеса может определяться как с помощью тензодатчиков, расположенных на опорах в точках подвеса проводов, так и косвенно, по данным датчиков акселерометров измерительных непосредственно на проводе. При модулей, смонтированных этом также учитываются температуры окружающего воздуха и провода и величина тока через провод. Наличие этих данных позволяет определять опасные режимы эксплуатация проводов в пролетах и при необходимости изменять ресурс допустимой токовой нагрузки.

Коронный разряд возникает в резко неоднородных полях, в которых ионизационные процессы могут происходить в узкой области вблизи электродов. К такому типу полям относится и электрическое поле проводов воздушных ЛЭП. Эта высокочастотная составляющая тока короны является источником интенсивного электромагнитного излучения с широким спектром

частот, которое создает помехи радио- и телевизионному приему. Потери на корону для линий различных напряжений имеют свои значения (для линии ВЛ 500 кВ среднегодовые потери на корону составляют около 9-11 кВт/км). Наличие коронного разряда может определяться посредством спектрального анализа совокупности токовых сигналов, синхронизированных с временными метками GPS.

из основных проблем при Одной транспортировке электроэнергии является влияние высших гармоник напряжения и тока на элементы систем электроснабжения. Несинусоидальные токи в элементах электрической сети вызывают добавочные потери мощности и электроэнергии. Величина этих потерь зависит от степени искажения синусоидальности. Основной вклад в потери вносят 3-я, 5-я и 7-я гармоники.

Величина добавочных потерь в линии определяется такими факторами, как и величиной токов высших гармоник, гармоническим составом ИX распределением вдоль трассы линии, сопротивлениями проводов и тросов. Высокий уровень добавочных потерь активной мощности и энергии говорит о наличии резонансных процессов в линиях, что приводит к ухудшению качества передаваемой электроэнергии и снижению срока службы электрооборудования сети.

Анализ гармоник тока позволяет выявлять утечки и замыкания, а также локализовать их на уровне сегментов сети. Выявление резонансных явлений в топологии сети позволяет принять меры для лучшего согласования с нагрузкой и уменьшить потери энергии в сетях при транспортировке.

Обледенение также представляет собой угрозу для ЛЭП, а снежный буран может стать тяжелым испытанием для обеспечения работоспособности системы. Гололедно-изморозевые отложения на проводах и тросах ВЛ происходят при около -5 °С и скорости ветра 5-10 м/с. Гололед температуре воздуха обуславливает дополнительные механические нагрузки на все элементы ВЛ. При

 $\overline{41}$ 

значительных гололедных отложениях возможны обрывы проводов, тросов, разрушения арматуры, изоляторов и даже опор ВЛ. Гололед является одной из причин «пляски» проводов, способной привести к их схлестыванию. Наличие гололеда можно определить при оценке совокупности данных, полученных от метеодатчиков, тензодатчиков подвеса и акселерометров.

Срок службы  $B<sub>J</sub>$ оказывает значительное влияние на **BCC** эксплуатационные показатели. В зависимости от срока службы ВЛ значения коэффициентов влияния Q<sub>i1</sub> распределяются следующим образом (таблица 4).

Таблица 4 – Значения коэффициента влияния срока службы на ранг ВЛ №1

| Срок<br>службы<br>ВЛ, лет | Менее 20 | $2 - 29$ | $0 - 39$ | 40-49 | 50-59 | 60-69 | 70 и<br>более |
|---------------------------|----------|----------|----------|-------|-------|-------|---------------|
| $\mathbf{U}$ i'           |          |          | ∽        |       |       |       | 10            |

Количество аварийных отключений является одним из важнейших показателей надежности и эксплуатационной готовности ВЛ (таблица 5).

Таблица 5 – Значения коэффициентов влияния числа аварийных отключений  $Q_{i2}$ на ранг ВЛ №1

| Число аварийных<br>отключений за<br>последние 5 лет<br>работы ВЛ |  |  | и более |
|------------------------------------------------------------------|--|--|---------|
|                                                                  |  |  |         |

Значения коэффициентов влияния Q<sub>13</sub> определяются путем суммирования соответствующих условиям эксплуатации рассматриваемой линии субкоэффициентов  $Q_{\text{ki3}}$ , т.е.  $Q_{\text{i3}} = \sum Q_{\text{ki3}}$  (где к = 1, 2, 3, 4, 5). В зависимости от сочетания характерных для рассматриваемой линии условий эксплуатации коэффициенты влияния Q<sub>13</sub> могут принимать значения в интервале от 0 до 25.

Таблица 6 – Значения коэффициентов влияния условий эксплуатации Q<sub>13</sub> на ранг соответствующей линии

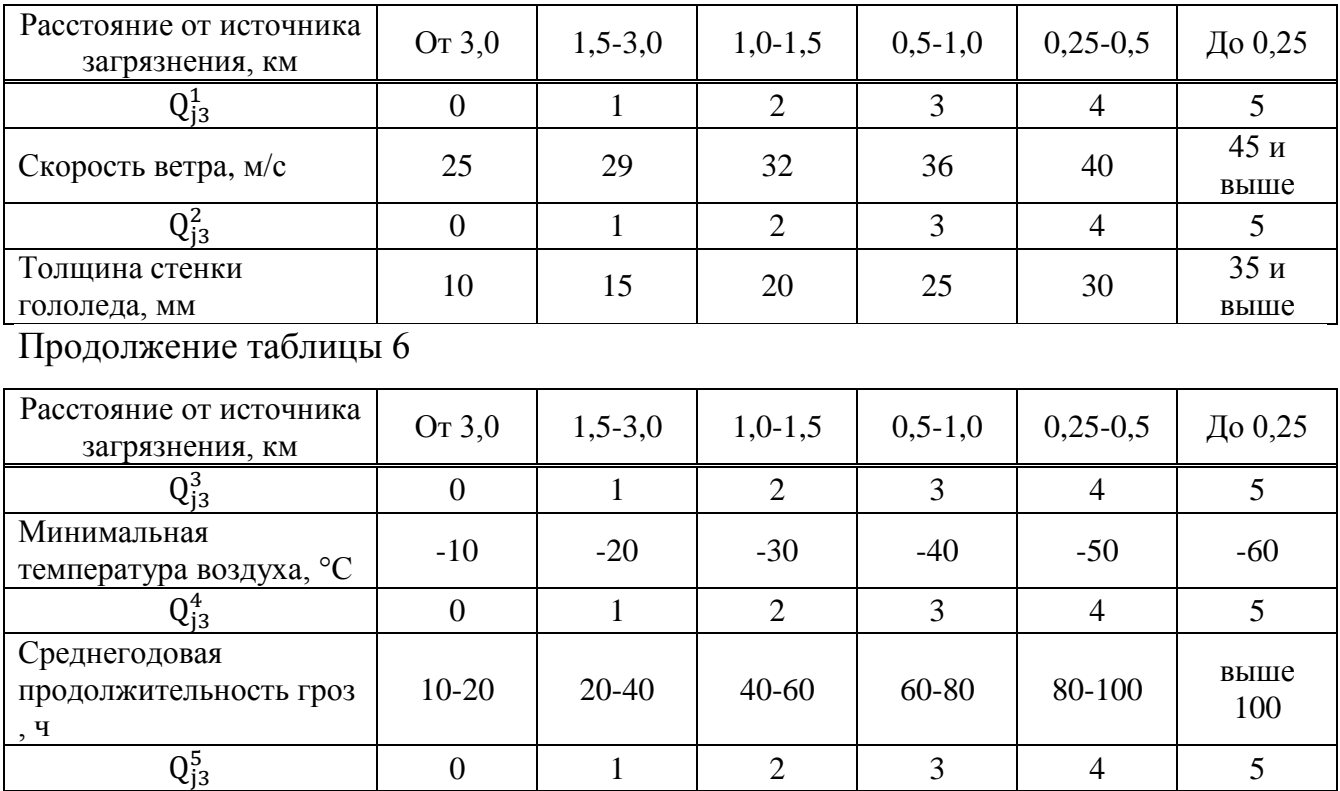

На техническое состояние воздушных линий электропередачи, а также на их ранг, определяющий приоритетность проведения исследования пропускной способности. значительное влияние оказывает ряд орографических и геоморфологических факторов (таблица 7). Наиболее существенными среди них являются следующие:

- трасса ВЛ или существенная ее часть проходит по равнинной, холмистой или горной местности;

- грунты по трассе линии являются преимущественно скальными плотными и сухими, слабосвязными породами, песчаными, сильно увлажненными и заболоченными, участки трассы проходят по большим водным пространствам - озерам или водохранилищам, грунты являются мерзлотными и пучинистыми.

| Влияние<br>рельефа<br>местности | Равнинный             | Слабохолмистый | Пересеченный | Горный       |             |            |
|---------------------------------|-----------------------|----------------|--------------|--------------|-------------|------------|
| $Q_{14}^+$                      |                       |                |              |              |             |            |
| Влияние<br>характера<br>грунтов | Плотные,<br>глинистые | Скальные       | Слабосвязные | Заболоченные | Обводненные | Пучинистые |
| $Q_{j4}^2$                      |                       |                |              |              |             |            |

Таблица 7 – Значения коэффициентов влияния условий эксплуатации  $Q_{j4}$  на ранг линии № $j$ 

Значения коэффициентов влияния Q<sub>i4</sub> определяются путем суммирования условиям эксплуатации рассматриваемой соответствующих линии субкоэффициентов  $Q_{\text{ki4}}$ , т.е.  $Q_{\text{i4}} = \sum Q_{\text{ki4}}$  (где к = 1, 2). В зависимости от сочетания характерных для рассматриваемой линии условий эксплуатации коэффициенты влияния Q<sub>i4</sub> могут принимать значения в интервале от 0 до 8.

Приоритетность обследования линии зависит от таких характеристик трассы, как ее доступность для проведения наземных обходов, работ по текущему обслуживанию и ремонту, а также от залесенности трассы и влияния древесной и кустарниковой растительности (ДКР) (2), числа перекрытий на ДКР, повреждаемости проводов падающими с края просеки высокими деревьями. На приоритетность исследования пропускной способности ВЛ оказывает влияние пересечений с линиями низшего класса, наличие значительного числа автомобильными дорогами различной категории, железнодорожными путями и пересечениями водных преград (таблица 8).

Таблица 8 - Значения коэффициентов влияния характера трассы Q<sub>j5</sub> на ранг линии №1

| Доступность<br>трассы для |                |                        |                             |         |        |                  |
|---------------------------|----------------|------------------------|-----------------------------|---------|--------|------------------|
| подъезда и                | Легкая         | Трудная                | Очень трудная               |         |        |                  |
| проведения                |                |                        |                             |         |        |                  |
| обходов                   |                |                        |                             |         |        |                  |
| $Q_{15}^1$                | 0              |                        | $\mathcal{D}_{\cdot}$       |         |        |                  |
| Влияние ДКР               | Не влияет      | Слабо                  | Влияет                      | Заметно | Сильно |                  |
|                           |                | влияет                 |                             | влияет  | влияет |                  |
| $Q_{15}^2$                | 0              |                        | $\mathcal{D}_{\mathcal{L}}$ | 3       | 4      |                  |
| Влияние                   | Her            | Дороги<br>$\mathbf{c}$ | Автомагистрали              | Ж/д     | BЛ     | Реки             |
| пересекаемых              | пересекаемых   | твердым                |                             |         |        | шириной          |
| объектов                  | объектов       | покрытием              |                             |         |        | более            |
|                           |                |                        |                             |         |        | 100 <sub>M</sub> |
| $Q_{j5}^3$                | $\overline{0}$ |                        | $\mathcal{D}_{\mathcal{A}}$ | 3       | 3      | 4                |

Значения коэффициентов влияния Q<sub>15</sub> определяются путем суммирования соответствующих условиям эксплуатации рассматриваемой линии субкоэффициентов  $Q_{\kappa i5}$ , т.е.  $Q_{i5} = \sum Q_{\kappa i5}$  (где  $\kappa = 1, 2, 3$ ). В зависимости от сочетания характерных для рассматриваемой линии условий эксплуатации коэффициенты влияния Q<sub>15</sub> могут принимать значения в интервале от 0 до 10.

ВЛ № определяется посредством суммирования значений всех Ранг описанных выше коэффициентов влияния:

$$
R_j \sum Q_{ji},\tag{1}
$$

где  $i = 1, 2, ..., 5$ .

В зависимости от значений, приведенных выше коэффициентов влияния, ранг ВЛ №1, может принимать значения в пределах от 1 до 60. Очевидно, что ВЛ с более высоким рангом подлежат инструментальному обследованию  $\overline{B}$ приоритетном порядке. При равенстве рангов двух или более линий приоритет проведения обследования определяется путем сопоставления протяженности ВЛ - менее протяженные ВЛ обследуются в приоритетном порядке. Если при определении значений каких-либо факторов влияния возникают проблемы, с недостаточностью достоверной информации, значения таких связанные факторов рекомендуется назначать на основе экспертной оценки.

Предложенные способы определения рейтингов и определения приоритетов ВЛ по критериям их ответственности и технического состояния в сопоставлении с другими инфраструктурными объектами сетевой компании, а также с точки зрения приоритетности проведения исследования их реальной способности, пропускной актуальности ee повышения предполагают использование для их практического применения наличие минимального объема 06 доступной исходной информации объектах достаточно сетевой инфраструктуры. Вполне очевидно, что это не единственно возможные способы, которые могут и должны подлежать дальнейшему совершенствованию. Представляется, однако, что предложенные подходы являются вполне

приемлемыми для простого, быстрого и достаточно объективного определения приоритетов при определении очередности обследования и последующей модернизации значительного числа ВЛ различного уровня ответственности, разных классов напряжения, разных конструкций и разных лет постройки.

#### 2.3 Обоснование необходимости разработки автоматизированной системы оптимизации расходов на обслуживание линий электропередач

На сегодняшний день сложно представить проблему, которая не решалась бы компьютерными технологиями. Программное обеспечение позволяет сократить долю затрат и повысить эффективность.

Проведем анализ, нуждается ли предприятие автоматизированной системе расходов на обслуживание линий оптимизации электропередач. Проанализировав новостные сводки компании, была обнаружена проблема, связанная с образованием гололедной муфты на проводах. Из-за гололеда, компания несет серьезные финансовые потери. Глава компании Андрей Муров заявляет, что на подготовку к осенне-зимнему периоду затрачиваются большие средства.

В 2018 году на ремонты будет направлено на 1 млрд рублей больше, чем годом ранее - 12,5 млрд рублей. Наибольшие объемы приходятся на регионы Сибири и Центра. Таким образом, расходы компании на эти цели вырастут на 8,7% по сравнению с прошлым годом.

Теперь, следует изучить, насколько актуальна эта проблема в нашем регионе. Для каждого региона свои показатели по гололедной ситуации. На таблице, показано к какой группе относится, например город Красноярск.

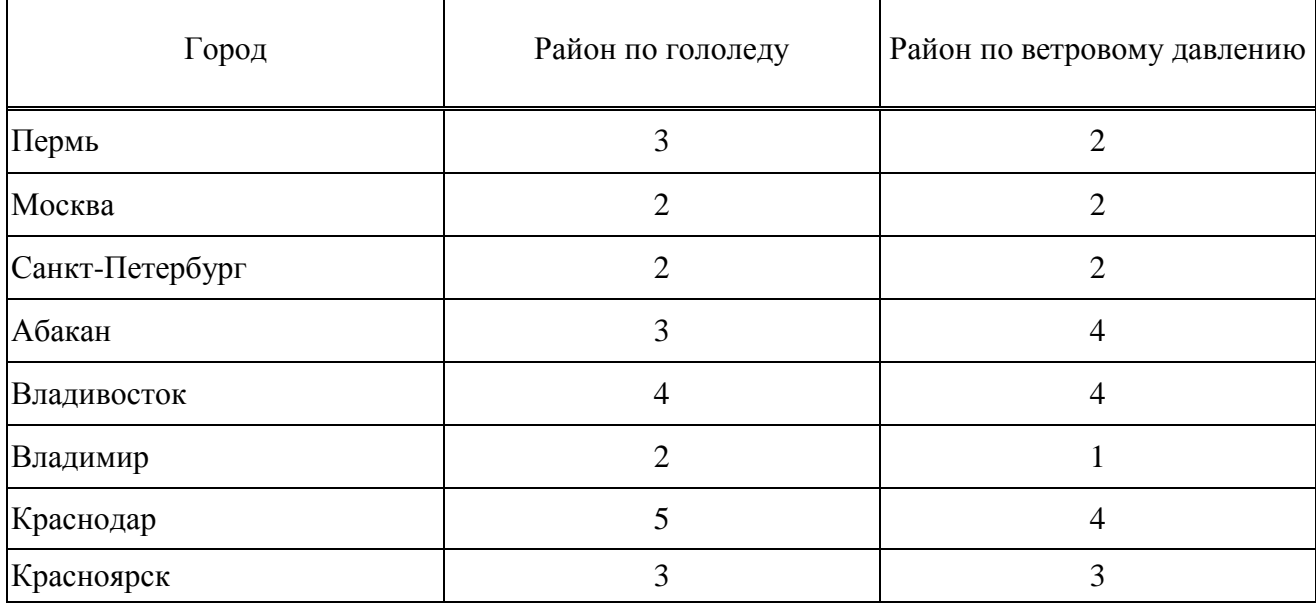

Таблица 9 – Район по гололеду и ветровому давлению

Не смотря на то, что показатель по Сибири не самый высокий следует отметить последние тенденции. Пресс служба «ФСК ЕЭС» отмечает следующие явления:

«За последние годы на транзите 500 кВ «Саяно-Шушенская ГЭС – Новокузнецкая» зафиксировано существенное налипание мокрого снега на грозозащитный трос. В целом ряде регионов мы отмечаем не просто увеличение опасных метеоявлений, а появление совершенно нехарактерных для этих территорий природных событий»

Так же можно привести в пример Приволжский федеральный округ, где в декабре 2017 года отмечалось аномальное гололедообразование на проводах и тросах воздушных линий всех классов напряжения.

Общее количество случаев механической обивки выросло по отношению к прошлому году на 25% - с 396 до 522 случаев.

Так же следует вспомнить случай, названный в прессе «снегопад века», когда в начале февраля текущего года в Москве, Московской и Калужской областях снег с дождем шел на протяжении 48 часов - количество выпавших за это время осадков превысило месячную норму - и наблюдался шквалистый ветер до 25 м/с.

В целом в завершившемся осенне-зимнем периоде количество опасных погодных явлений увеличилось на 38% в сравнении с предыдущим.

Из вышеперечисленного можно сделать вывод, что проблема гололеда актуальна для компании, причем для различных ее филиалов.

Далее следует рассмотреть, в чем опасность гололеда.

Отложения гололеда представляют большую опасность для нормальной эксплуатации ВЛ. Образование гололеда может вызвать:

- разрегулирование проводов, их сближение и замыкание:

- ИНТЕНСИВНУЮ ПЛЯСКУ ПРОВОДОВ, ВЫЗЫВАЮЩУЮ ИХ КОРОТКИЕ ЗАМЫКАНИЯ, следствие, их обрывы, а в некоторых случаях ожоги проводов и, как повреждение креплений;

- перегрузку и обрывы проводов:

- разрушение опор в результате обрыва проводов, когда возникающие неуравновешенные тяжения на опоры от оставшихся целыми проводов значительно превышают расчетные;

разрушение опор в результате совместного воздействия гололеда и сильного ветра, направленного под углом 60-90° к ВЛ.

Учитывая чрезвычайно тяжелый характер гололедных аварий и большой ущерб, наносимый ими народному хозяйству из-за аварийного недоотпуска электроэнергии и затрат на восстановление нормального электроснабжения, необходимо принимать меры по предотвращению гололедных аварий путем своевременной плавки гололеда на проводах ВЛ электрическим током.

Из проведенного анализа видно, что проблема актуальна, а разработка программы способна решить эту проблему.

### 3 Разработка автоматизированной системы

#### 3.1 Формирование требований к автоматизированной системы и разработка структурной модели системы

Электроэнергетика одна из приоритетных отраслей промышленности экономики страны, а электроэнергетический комплекс обусловливает уровень конкурентоспособности, а также динамику экономики государства, предприятия, поэтому в данной сфере, стремятся к максимальной автоматизации, как производства, так и некоторых управленческих процессов.

Информатизация «ФСК ЕЭС» находится на довольно высоком уровне. Дистанционное общение внутри организации происходит посредством электронной почты (каждый сотрудник имеет собственный почтовый ящик под доменным именем компании). Организация имеет свой сайт, на котором можно найти полезную информацию о компании. Имеется так же пресс-центр компании, в котором публикуются новости компании, ее филиалов и происходит взаимодействие со СМИ. В целом бизнес-процессы, протекающие на предприятии, в достаточной мере автоматизированы, однако, He BO BCeX вопросах. С недавних пор на территории находящейся под контролем МЭС Сибири, стала актуальна проблема гололеда. Поскольку ранее данной проблемы не было, предприятие не нуждалось в средствах связанных с оледенением проводов. Теперь когда ситуация изменилась, предприятие оказалось не готово к борьбе с гололедной муфтой. Поэтому необходимые расчеты для плавки гололеда производятся вручную. С учетом сложности расчета и большого количества данных, часто случаются ошибки, которые влечет за собой человеческий фактор. Они серьезным образом могут повлиять на конечные значения, на устранение ошибки тратится немало временных ресурсов.

Ввиду отсутствия программных средств борьбы с гололедом, предприятие не имеет возможности автоматической загрузки данных, их автоматизированный расчет, а так же автоматического формирования отчетности.

Именно поэтому необходимо разработать автоматизированную систему позволяющую производить необходимые расчеты.

Входом процесса расчета плавки гололеда являются данные, снятые специальными датчиками контроля ЛЭП. Они записываются в отдельный файл, этот файл загружается в разрабатываемую программу.

Следующим этапом процесса является отчет, включающий всю расчетную информацию.

Информационно-программноеобеспечениепо расчету максимального тока плавки должна выполнять следующие функции:

- загрузка данных с файла в приложение;

- автоматический расчет максимального тока плавки гололеда;

вывод отчета.  $\overline{\phantom{0}}$ 

Рассмотрим каждое требование более подробно.

Загрузка данных с файла в приложение происходит при нажатии кнопки с загрузкой файла.

Входная информация: файл с показаниями датчиков ЛЭП.

Итог этого этапа: загрузка в программу следующих параметров: дата и время, тип провода (материал, сталь или медь\алюминий), сопротивление провода на 1 м при допустимой температуре (Ом), диаметр провода (См), температура нагрева провода (°C), температура воздуха (°C), допустимая скорость ветра  $(M\c)$ .

Расчет максимального тока плавки гололеда - основной процесс, который является предназначением программы. Данные обрабатываются по заранее заданным внутри программного кода формулам, и выдается результат.

Начало этого этапа происходит с подстановки параметров по одной из заданных формул.

Итог этапа: рассчитанный максимальный ток плавки гололеда.

Формирование отчета производится на основании данных, полученных в предыдущем шаге.

Рассчитанный максимальный ток плавки гололеда, а так же данные с датчиков контроля состояния ЛЭП отображается на форме.

Выходная информация: отчет с данными. Отчет формируется автоматически, в нем записаны исходящие данные и результат расчета. Это сделано с целью упрощения формирования отчетности и возможности анализировать динамику показаний.

Алгоритм разработанного программного обеспечения предоставлен на рисунке 14.

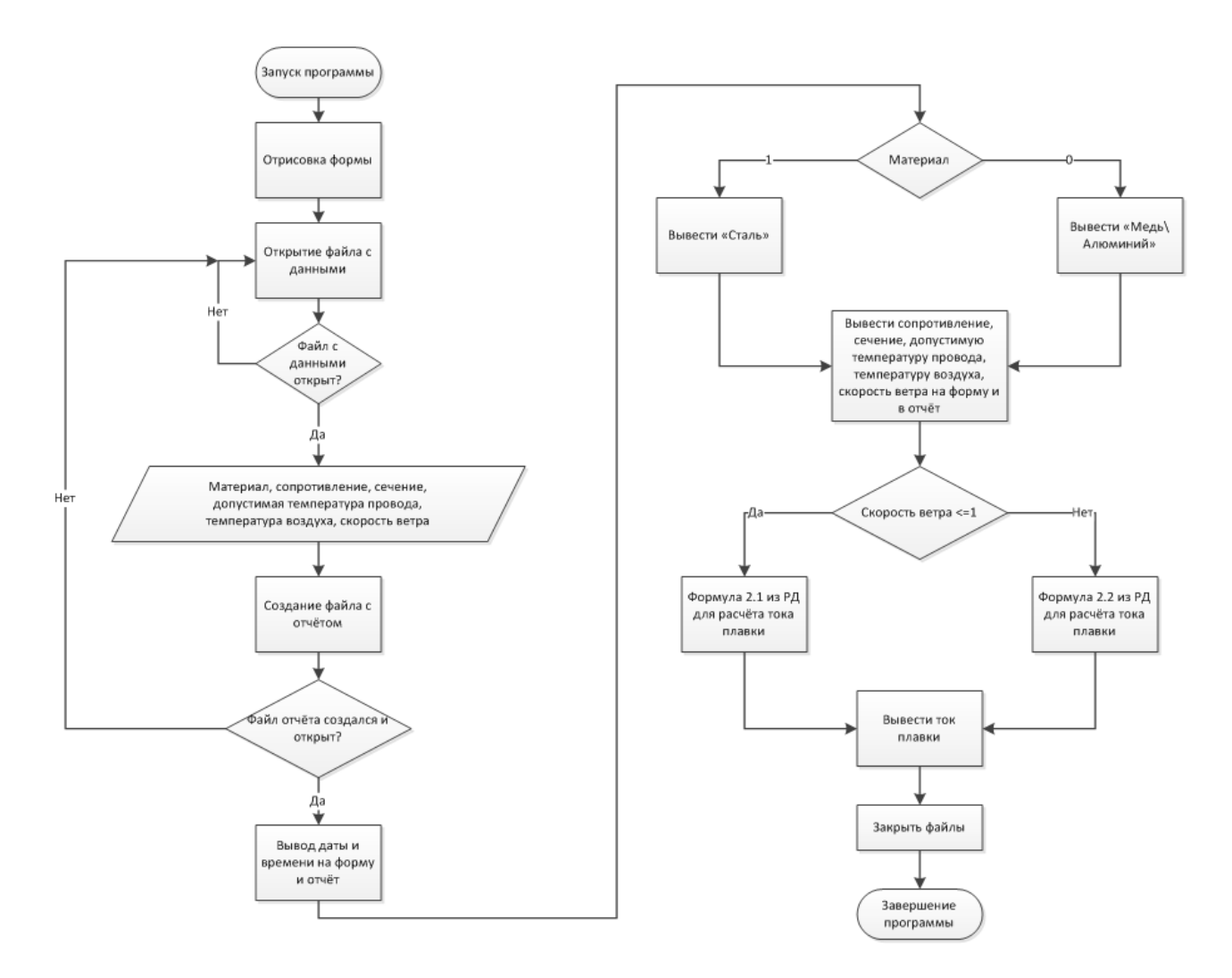

Рисунок 14 - алгоритм работы программы

3.2 Выбор и обоснование средств разработки автоматизированной системы

Для выбора программного продукта необходимо знать его функционал, способность программного продукта при заданных условиях удовлетворять установленным требованиям. Так же важен интуитивно понятный пользовательский интерфейс. Для определения языка программирования следует провести анализ основных возможностей языков программирования.

Языков программирования с 1970 года существует огромное множество, рассмотрим наиболее востребованные языки на сегодняшний день. В таблице 10 представлены данные по оценке рейтинга языков программирования согласно данным TIOBE. TIOBE - это индекс, который оценивает популярность языков запросов. программирования, основываясь на количестве поисковых содержащих название языка.

| $N_2$          | Язык             | Рейтинг |
|----------------|------------------|---------|
| $\mathbf{1}$   | Java             | 20,794% |
| $\overline{2}$ | $\mathbf C$      | 12,376% |
| 3              | $C++$            | 6,199%  |
| $\overline{4}$ | Python           | 3,900%  |
| 5              | C#               | 3,786%  |
| 6              | PHP              | 3,227%  |
| $\overline{7}$ | JavaScript       | 2,583%  |
| 8              | Perl             | 2,395%  |
| 9              | VisualBasic .NET | 2,353%  |
| 10             | Ruby             | 2,336%  |

Таблица 10 – Рейтинг языков программирования на март 2018

При выборе оптимального языка программирования для решения поставленной задачи, необходимо рассмотреть назначение языков программирования, а так же их достоинства и недостатки.

Јауа является одним из самых популярных языков программирования. Он используется для разработки приложений под платформу Android, а так же он является основным языком по написанию программ под операционную систему Google. Применение данного языка: от портативных компьютеров до центров данных, от игровых консолей до суперкомпьютеров, используемых для научных разработок, от сотовых телефонов до сети Интернет. Јаva отличается быстротой, высоким уровнем защиты и надежностью. Основным достоинством данного языка является его универсальность. Такая гибкость играет важную роль, когда дело доходит до повторного использования кода и обновления ПО.

Язык программирования С первоначально был разработан для реализации операционной системы UNIX, но, впоследствии, был перенесён на множество других платформ. Сейчас большинство популярных операционных систем, таких как Windows,  $OSX$   $\mu$  Linux, написаны именно на языке С. Главным преимуществом является снижение использования оперативной памяти и максимальное быстродействие. Язык программирования С оказал существенное влияние на развитие индустрии программного обеспечения, а его синтаксис стал основой для таких языков программирования, как C++, C#, Java и Objective-C.

Язык C++ - это универсальный выбор для разработки настольного программного обеспечения, а также приложений, требующих большого объёма памяти для работы. Этот язык представляет собой объектно-ориентированный язык программирования, в отличие от его предка С, где этот тип не поддерживался. Поэтому при создании драйвера видеокарты или написании алгоритма для финансовых торгов, язык С++ является самым лучшим вариантом. Основным недостатком языка является его сложность и избыточность, поэтому он сложен в изучении.

Библиотека является одной из привлекательных сторон Python. Он имеет средства для работы со многими сетевыми протоколами, например, модули для

написания НТТР-серверов и клиентов, для разбора и создания почтовых сообщений, для работы с XML. Основным недостаткам является невысокое быстродействие разрабатываемых приложений, а преимуществом -ЭТО относительная легкость в изучении.

C# - это самый популярный язык для разработки приложений для Windows , веб-приложений и для мобильных устройств. С# относится к семье языков с Сподобным синтаксисом, из них его синтаксис наиболее близок к C++ и Java. С# позволяет приступить непосредственно к разработке быстрее, что в свою очередь позволяет позволяет быстрее получить прототип разрабатываемого программного продукта. Скорость разработки на С# на начальных этапах проекта значительно выше по сравнению с  $C++$ .

Такие языки программирования, как PHP и JavaScript используются для клиентских и серверных приложений создания небольших для Internet. Достоинствами обоих языков является простота изучения основ. Одним из недостатков JavaScript может быть блокирование или приостановление выполнения некоторых JS-скриптов, в связи с неспособностью браузера интерпретировать код программы.

Основной особенностью языка Perl считаются его богатые возможности для работы с текстом, в том числе работа с регулярными выражениями, встроенная в синтаксис. Perl унаследовал много свойств от языков C, AWK, скриптовых языков командных оболочек UNIX. Из современных применений для языка Perl стала веб-разработка. Многие компании используют Perl. например, это регистраторы доменных имён и хостинг-провайдеры, поисковые системы, медиакомпании, разработчики онлайн-игр и т.д.

Visual Basic.NET - язык программирования, который можно рассматривать как очередной виток эволюции Visual Basic (VB), реализованный на платформе Microsoft .NET. По возможностям и своему потенциалу мало в чем уступает языкам. как С++, С#, Јауа. Спектр возможного программного таким обеспечения, которое может быть написано на этом языке огромен: это и простейшие консольные утилиты, и графические программы, и игровые

приложения, и сложные высоконагруженные веб-сервисы. Достоинства данного простой синтаксис. высокая скорость созданий приложений с языка: графическим интерфейсом, основным же недостатком является поддержка ОС только семейства Windows.

Ruby так же как и Python является легким, но в тоже время мощным языком программирования. Он был не особо популярен до тех пор, пока не был разработан его фреймворк Rails (дополнение к языку, которое упрощает разработку приложений), что позволило сделать веб-разработку интуитивно понятной. Ruby был создан под влиянием таких языков, как Perl, Eiffel и Smalltalk. Недостатками данного языка являются: меньшая производительность с другими языками, применяемых в веб-разработках, по сравнению недостаточность информационных ресурсов.

Учитывая назначение вышеперечисленных языков программирования то такие языки, как Python, PHP, JavaScript, Perl и Ruby не подходят для разработки информационно-аналитического обеспечения,  $\bf{B}$ так как основном предназначены для создания веб-приложений. У языка программирования C++ огромное количество плюсов, например, большие возможности при создании приложений по Windows, большая скорость работы приложений, таким образом, даже трудоемкость языка не повлияла на выбор.

для разработки на языке С, как Существует множество платформ бесплатных, так и коммерческих и для различных платформ. Например, на платформе x86 это GCC, Visual C++, Intel C++ Compiler, Embarcadero (Borland) C++ Builder и другие. В качестве средства для разработки приложения был выбран Qt Creator. Преимуществами Qt Creator:

- Кроссплатформенность: Qt работает как в настольных операционных системах Windows, Linux, Mac OS и др., так и мобильных Symbian, Maemo, MeeGo.

- Скорость работы: кросплатформенные приложения, написанные на платформах Java и .Net Framework, оказываются очень медлительным из-за дополнительного уровня абстракции. У программы Qt такого недостатка нет.

# 3.3 Разработка автоматизированной системы

При изучении электроэнергетической области можно прийти к выводу, что система для автоматизации процесса вычисления значительно упростит работу сотрудников ПАО «ФСК ЕЭС». Разработка такой информационной системы позволит практически полностью автоматизировать процесс расчета плавки гололеда? Что в свою очередь позволит уменьшить вероятность случайных ошибок, возникающих в следствии влияния человеческого фактора.

Разрабатываемый программный продукт предназначен для расчета режима плавки гололеда на фазных проводах переменным током на всех воздушных линиях (ВЛ) энергосистемы 6-10, 35, 110, 220 кВ и выше. Он позволяет рассчитывать наибольший допустимый ток плавки с учетом зависимостей сопротивления провода и условий окружающей среды.

Расчеты нормальных режимов плавки гололеда производятся с использованием математической модели, основу которой составляют уравнения наибольших допустимых токов плавки, в которых учитываются зависимости сопротивления провода и постоянная лучеиспускания в зависимости от типа провода, а также различные климатические условия по длине воздушной линии.

Рассмотрим работу программы детальнее. Внешний вид разработанной программы, после ее запуска представлен на рисунке 15.

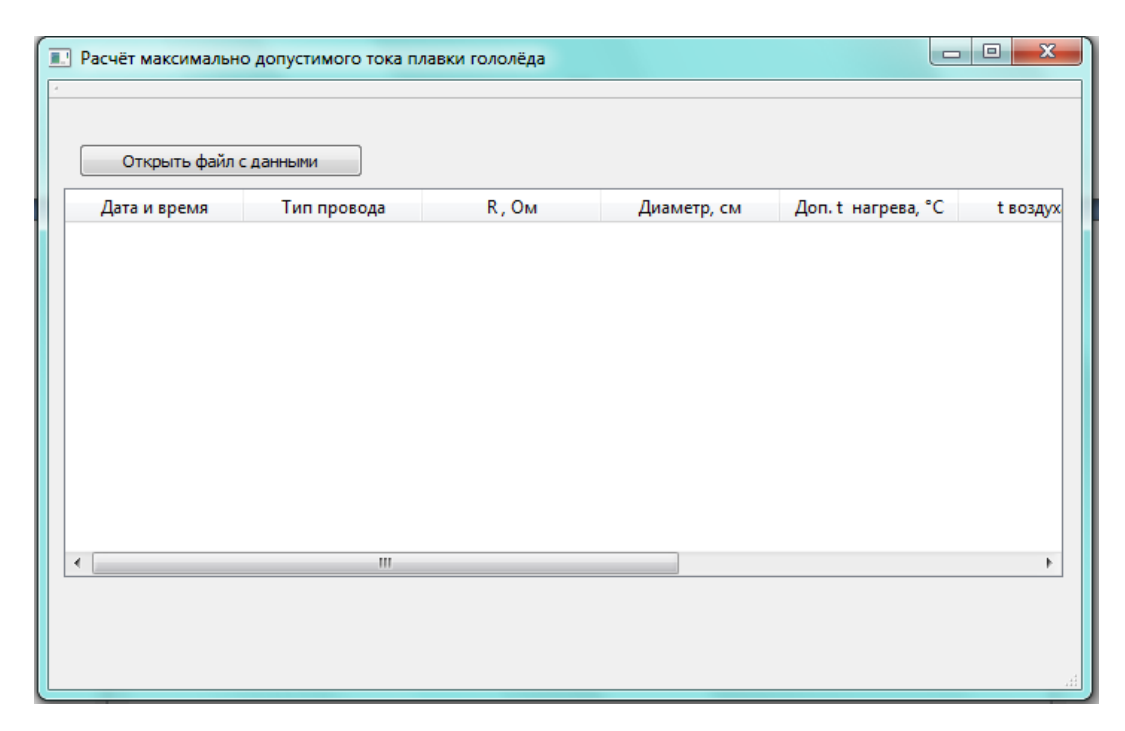

Рисунок 15 – Запуск программы

Для загрузки исходных данных используется кнопка «Открыть файл с данными».

Исходные данные для программы загружаются из файла, в котором они записаны.

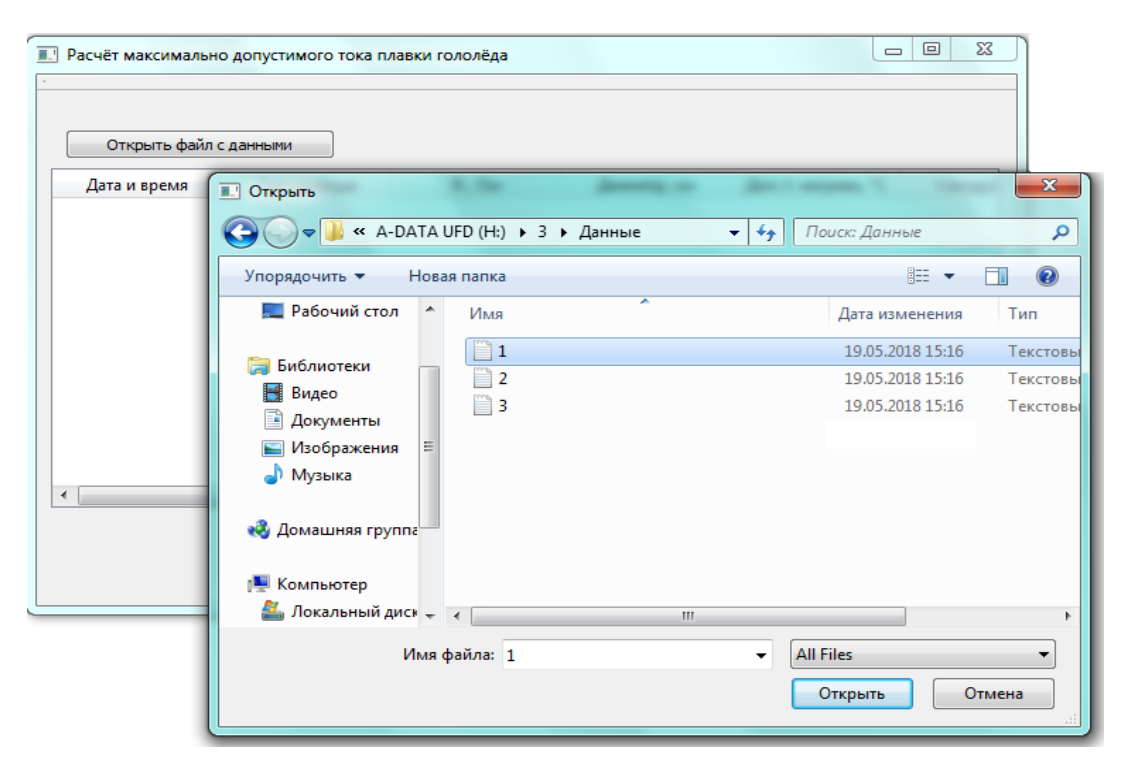

Рисунок 16 – выбор файлов

Однако если формат не .txt, то программа выдаст предупреждение «Файл не открыт».

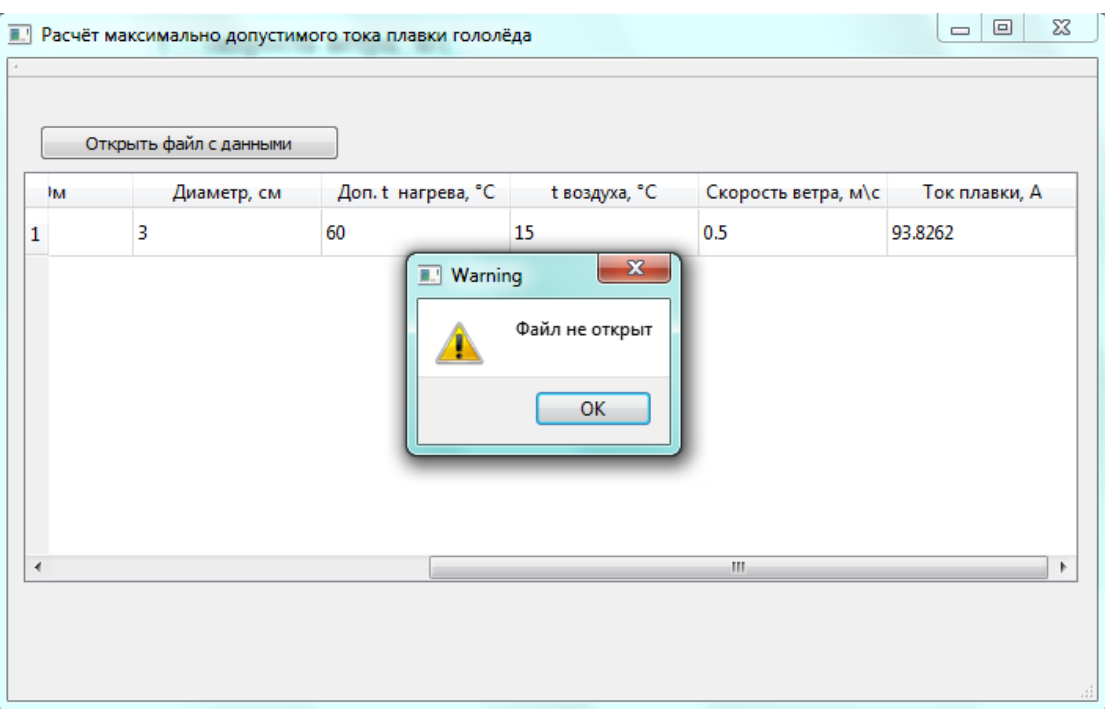

Рисунок 17 – Сообщение при неудачной загрузке файлов

Если программа успешно загрузила файл, то она автоматически проводит расчеты по следующим формулам.

Формулы наибольших допустимых токов плавки:

$$
I_{\text{M}_{\mu}}^{2}R_{t_{\text{A}}_{\text{O}}(t_{\text{A}})} = \left\{ 7,24 \left[ \frac{273 + 0.5(t_{\text{A}} - t)}{100} \right]^{3} \epsilon * d + 0.16d^{0.75}(t_{\text{A}} - t) \right\} (t_{\text{A}} - t) \tag{2}
$$

$$
I_{\text{M}\text{A}}^2 R_{t_{\text{A}}\text{on}} = \left\{ 7,24 \left[ \frac{273 + 0.5(t_{\text{A}}+t)}{100} \right]^3 \epsilon * d + 1,1 \sqrt{v*d} \right\} (t_{\text{A}}-t) \tag{3}
$$

где I<sub>п</sub> - наибольший допустимый ток плавки, А;

R - сопротивление 1 м провода или троса при допустимой температуре провода, Ом;

d - диаметр провода или троса, см;

 $\epsilon$  – постоянная лучеиспускания (для медных и алюминиевых проводов имеет значение порядка 0,6, для стальных тросов – порядка 0,3);

 $t_{\text{qon.}}$  - допустимая температура нагрева провода, °С;

 $t$  – температура воздуха, °C;

 $v -$  скорость ветра, м/с.

По формулам описанными выше, программа рассчитывает необходимые. Результат работы программы представлен на рисунке 18.

| • Расчёт максимально допустимого тока плавки гололёда |               |       |             |                    |               |                     | $\mathbf{x}$<br>$\Box$ 0 |
|-------------------------------------------------------|---------------|-------|-------------|--------------------|---------------|---------------------|--------------------------|
| Открыть файл с данными                                |               |       |             |                    |               |                     |                          |
| Дата и время                                          | Тип провода   | R, OM | Диаметр, см | Доп. t нагрева, °С | t воздуха, °С | Скорость ветра, м\с | Ток плавки, А            |
| 1 Чт май 10 14:03:04  Сталь                           |               | 2     | 3           | 60                 | 15            | 0.5                 | 93.8262                  |
| 2 Чт май 10 14:03:09                                  | Медь/Алюминий | 100   | 1.7         | 80                 | $-1$          | 4                   | 10.7008                  |
| 3 Чт май 10 14:03:12  Сталь                           |               | 36    | 2.3         | 42                 | $-18$         | 7                   | 21.4253                  |
|                                                       |               |       |             |                    |               |                     |                          |
|                                                       |               |       |             |                    |               |                     |                          |
|                                                       |               |       |             |                    |               |                     |                          |
|                                                       |               |       |             |                    |               |                     |                          |
|                                                       |               |       |             |                    |               |                     |                          |
|                                                       |               |       |             |                    |               |                     |                          |
|                                                       |               |       |             |                    |               |                     |                          |
|                                                       |               |       |             |                    |               |                     |                          |

Рисунок 18 - работа программы

В первом столбце отображается дата и время, это было сделано для того, чтобы можно было формировать отчеты в соответствии с датами и отслеживать динамику по времени.

Второй столбец - тип провода. Для расчета нужно знать из какого металла сделан провод и в соответствии с типом провода выбирается постоянная лучепускания.

Третий, четвертый, пятый, шестой столбцы это составляющие формулы и эти данные мы узнаем благодаря специальным датчикам на проводах.

Шестой столбец это тоже составляющая часть формулы, однако, есть нюанс. Первая формула применяется для погоды со скоростью ветра менее 1,0 м/с; вторая – со скоростью ветра более 1,0 м/с.

И последний столбец это результат расчета - максимальный ток плавки.

После расчета, программа автоматически создает отчет, в который включены исходные данные и результат расчета (рисунок 19, 20).

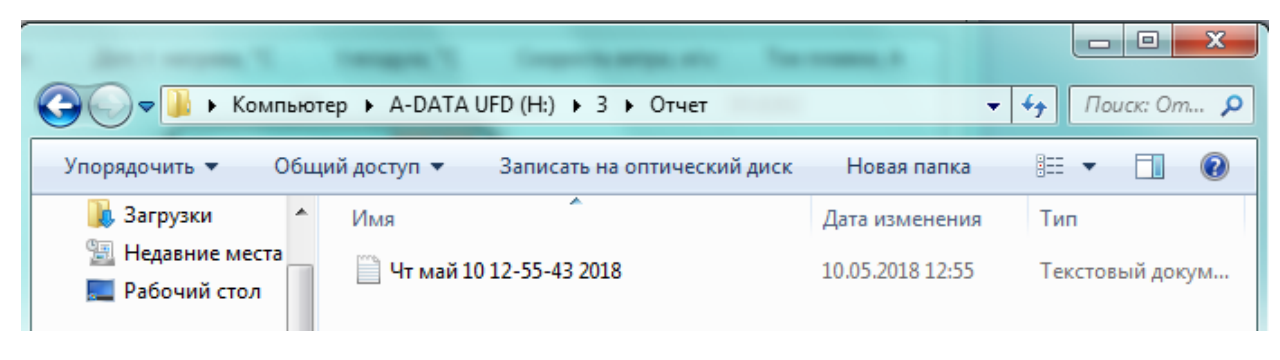

Рисунок 19 - созданный отчет

|  |  | ■ Чт май 10 12-55-43 2018 — Блокнот |                                |                |                |    |    |     |         |               | o<br>$\overline{\phantom{a}}$ | x   |
|--|--|-------------------------------------|--------------------------------|----------------|----------------|----|----|-----|---------|---------------|-------------------------------|-----|
|  |  |                                     | Файл Правка Формат Вид Справка |                |                |    |    |     |         |               |                               |     |
|  |  | Нт май 10 12:55:54 2018             | 0.6                            | $\overline{2}$ | $\overline{3}$ | 60 | 15 | 0.5 | 93.8262 |               |                               | ×.  |
|  |  |                                     |                                |                |                |    |    |     |         | Стр 1, стлб 1 |                               | .11 |

Рисунок 20 - содержание отчета

#### 3.4 Технико-экономическое обоснование внедрения создаваемой автоматизированной системы.

экономической эффективности позволяет определить Оценка **BCC** позитивные результаты, которых возможно достичь, используя разработанное информационно-программное обеспечение. Экономический эффект **OT** внедрения приложения по расчету максимального тока плавки гололеда может быть лишь косвенным, так как данное средство не является прямым источником дохода, а помогает минимизировать затраты. Основной экономический эффект от внедрения специализированного информационно-программного обеспечения заключается в снижении экономических и хозяйственных затрат компании. Это происходит за счет оперативности реагирования на гололедную ситуацию, что позволяет предотвратить аварии, а следовательно, и затраты на ее ликвидирование, а также снижения трудозатрат на реализацию процесса расчета. Для ПАО «ФСК ЕЭС» экономический эффект ожидается в виде экономии трудовых и финансовых ресурсов, получаемой от:

- снижение затрат на ликвидации аварий;

- снижение трудозатрат на поиск и подготовку необходимых сведений по объектам;

- минимизация введения ошибочных данных;

- снижение трудоемкости ведения расчетов;

- снижение трудоемкости составления и вывода отчетов.

Понижение трудозатрат в компании реализуется за счет автоматизации работы с документацией, снижения временных затрат на поиск и обработку информации, необходимой для расчета.

Критерием эффективности создания и внедрения специализированного обеспечения. программного являющегося средством автоматизации, принимается ожидаемый экономический эффект.  $O<sub>H</sub>$ определяется  $\Pi 0$ формуле:

$$
\Theta = \Theta_{\rm p} - E_{\rm H} * K \tag{4}
$$

где Э<sub>р</sub> — годовая экономия;

 $E_{H}$  – нормативный коэффициент ( $E_{H} = 0.15$ );

затраты на проектирование и внедрение, включая К – капитальные первоначальную стоимость программы.

Годовая экономия Э<sub>р</sub> складывается из экономии эксплуатационных расходов и экономии в связи с повышением производительности труда пользователя. Таким образом, получаем:

$$
\Theta_{\rm p} = (\rm P_1 - \rm P_2) + \Delta P_{\rm n} \tag{5}
$$

где  $P_1$  и  $P_2$  – соответственно эксплуатационные расходы до и после внедрения разрабатываемой программы;

 $\Delta P_{\text{n}}$  – экономия от повышения производительности труда дополнительных пользователей.

Оценивая экономический эффект. необходимо рассчитывать капитальные затраты на проектирование и внедрение с учетом длительности работ.

Рассмотрим подробнее расчет капитальных затрат на проектирование и внедрение информационно-программного обеспечения. Под проектированием понимается совокупность работ, необходимых для проектирования системы. Под внедрением понимается комплекс работ по вводу данной системы в эксплуатацию и внесение необходимых доработок и исправлений. Для расчета затрат на этапе проектирования необходимо определить продолжительность каждой из работ.

Продолжительность работ рассчитываем на основании экспертных оценок по формуле:

$$
T_0 = \frac{3 \cdot T_{\text{min}} + 2 \cdot T_{\text{max}}}{5} \tag{6}
$$

где Т<sub>0</sub> - ожидаемая продолжительность работ;

 $T_{\min}$  и  $T_{\max}$  – соответственно наименьшая и наибольшая по мнению эксперта длительность работы. Данные ожидаемой длительности работ приведены в таблицу.

|                                          | Длительность работ, дней |          |           |  |  |
|------------------------------------------|--------------------------|----------|-----------|--|--|
| Наименование работ                       | Минимум                  | Максимум | Ожидаемое |  |  |
|                                          |                          |          | значение  |  |  |
| Разработка технического задания          |                          |          |           |  |  |
| Анализ технического задания              |                          |          |           |  |  |
| Изучение литературы                      |                          | 10       |           |  |  |
| Знакомство с основными этапами дипломной |                          |          |           |  |  |
| работы                                   |                          |          |           |  |  |
| Оформление ТЗ                            |                          | ↑        | ◠         |  |  |
| Разработка алгоритма                     | ∍                        |          | 3         |  |  |
| Доработки программы                      | 10                       | 20       | 15        |  |  |
| Отладка программы                        | 15                       | 20       | 18        |  |  |
| Экономическое обоснование                |                          |          | ി         |  |  |

Таблица 12 - длительность работ на этапе проектирования

Проанализировав сведения таблицы, можно сделать вывод: специалист потратил в среднем 54 пятичасовых рабочих дня на разработку программного обеспечения. Таким образом, если принять среднюю стоимость часа работы младшего специалиста за 100 рублей/ час, то работы на этапе проектирования оцениваются в 54\*5\*100 = 27000 рублей. Капитальные затраты на этапе проектирования К<sub>к</sub> рассчитываются по формуле:

$$
K_{K} = C + Z_{\Pi} + M_{\Pi} + H \tag{7}
$$

где С - первоначальная стоимость программного продукта;

Z<sub>п</sub> - заработная плата специалистов на всех этапах проектирования и внедрения;

 $M_{\text{n}}$  – затраты на использование ЭВМ на этапе проектирования и внедрения; Н - накладные расходы на этапе проектирования и внедрения.

В общем случае, расходы на машинное время состоят из расходов на процессорное время (при работе с объектным или абсолютным модулем) и расходов на дисплейное время. Формула для расчетов имеет вид

$$
M = t_{\pi} * C_{\pi} + t_{\pi} + C_{\pi}
$$
 (8)

где  $C_n$  и  $C_n$  – соответственно стоимости одного часа процессорного и дисплейного времени;

 $t_{\pi}$  и  $t_{\pi}$  – соответственно процессорное и дисплейное время, необходимое для решения задачи (час).

Расходы на эксплуатационные принадлежности определяются простым подсчетом затрат на их приобретение по оптовым (или свободным) ценам.

Так как программа разработана на современных быстродействующих компьютерах, то в дополнительном процессорном времени необходимости нет, т.е. принимаются как  $C_n = 0$  и  $t_n = 0$ .

При расчете Мп следует учитывать время на подготовку исходных текстов программ, их отладку и решение контрольных примеров.

Накладные расходы составляют  $80 - 120\%$ заработной платы  $\overline{O}$ занятого эксплуатацией персонала программы. В случае ланном автоматизации осуществлялось самостоятельно проектирование средства программа была разработана с целью демонстрации навыков, (так как полученных за годы обучения, для выпускной квалификационной работы). следовательно, возможно использование упрощенной схемы расчета. В качестве на проектирование и внедрение примем сумму капитальных затрат уплаченную сотруднику организации, оказавшему поддержку при внедрении информационно-программного обеспечения, в качестве премии в сумме 10000 рублей и оплату труда сотрудника на должности младшего стажера, осуществившего разработку, в сумме 27000.

В итоге капитальные затраты на внедрение составят:

$$
10000 + 27000 = 37000 \text{ py } 5\pi \text{ eH}.
$$
\n(9)

Далее необходимо рассчитать экономию за счет увеличения производительности труда информационносотрудника, использующего программное обеспечение.

Если пользователь при экономии i-го вида с применением программы экономит Т<sub>i</sub>, часов, то повышение производительности труда P<sub>i</sub> (в  $\%$ ) определяется по формуле:

$$
P_i = \frac{\Delta T_i}{F_2 - \Delta T_i} * 100\% \tag{10}
$$

где F<sub>i</sub> - время, которое планировалось пользователем для выполнения работы j вида до внедрения программы (час.).

Экономия, связанная с повышением производительности труда пользователя Р определим по формуле:

$$
\Delta P = Z_{\rm n} * \sum_{i} \frac{P_i}{100} \tag{11}
$$

где  $Z_{\text{n}}$  – среднегодовая заработная плата пользователя.

Рассчитаем расходы на содержание сотрудника, занимающегося расчетом, исходя из условия, что его оклад составляет 30000 руб.

$$
Z = 1 * 30000 * (1 + 34\% / 100) = 40200 \text{ py6.}
$$
 (12)

В данном случае накладные и прочие расходы до и после внедрения программного обеспечения будут рассматриваться как неизменные, так как его

приведет к экономии чернил картриджей в принтерах, внедрение не расходование бумаги и т.п. Следовательно, годовая экономия будет представлять собой экономию. связанную с повышением производительности труда сотрудника, занимающегося расчетом максимального тока плавки.

Рассчитаем экономию за счет увеличения производительности труда сотрудника. В организации до внедрения программного обеспечения расчет максимального тока плавки велся вручную.

| $N_2$          |              | До             | После          | Экономия      | Повышение                  |  |
|----------------|--------------|----------------|----------------|---------------|----------------------------|--|
| $\Pi/\Pi$      | Подпроцесс   | автоматизации, | автоматизации, | времени, мин. | производительности         |  |
|                |              | мин $F_i$      | МИН            | DT            | труда Р <sub>і</sub> (в %) |  |
|                | Ввод         | 30             | 15             | 15            | 100                        |  |
| $\mathbf{1}$   | информации   |                |                |               |                            |  |
| $\overline{2}$ | Проведение   | 60             | 10             | 50            | 600                        |  |
|                | расчетов     |                |                |               |                            |  |
|                | Подготовка и |                |                |               |                            |  |
| 3              | печать       | 15             | 8              | 7             | 187,5                      |  |
|                | отчетов      |                |                |               |                            |  |
|                | Анализ и     |                |                |               |                            |  |
| $\overline{4}$ | выборка      | 30             | 20             | 10            | 150                        |  |
|                | данных       |                |                |               |                            |  |

Таблица 13 - подпроцессы выполняемые пользователем

Экономия, связанная с повышением производительности труда пользователя:

$$
P = 40200 * 10,375 = 417075 \text{py6}.
$$
\n(13)

 $\mathbf{B}$ итоге получаем следующую ожидаемую экономическую эффективность:

$$
9 = 417075 - 37000^* 0, 15 = 411525 \text{py6}.
$$
 (14)

Таким образом, можно увидеть, что внедрение информационнопрограммного обеспечения по принятию управленческих решений существенно понизит трудовые затраты и увеличит производительность труда, тем самым принеся немалую выгоду предприятию. Несмотря на то, что данная выгода косвенной, она достаточно существенна является в среднесрочной  $\boldsymbol{\mathrm{M}}$ долгосрочной перспективе. Сотрудники компании получают возможность обрабатывать большие объемы информации за рабочее время, что можно использовать для более эффективного ведения хозяйственной деятельности.

# ЗАКЛЮЧЕНИЕ

В заключение проведенного исследования можно сделать следующие выводы по теме. Электроэнергетический комплекс обусловливает уровень конкурентоспособности, а также динамику экономики государства. Проблемы в данном секторе значительным образом влияют на развитие экономики страны, существенную долю которой составляют энергоемкие производства.

Потребность людей в энергии вынуждает энергосистемы использовать силовые кабели на пределе их физических возможностей, а интересы безопасности и эффективности имеют огромное значение для операторов, которым важно знать, какие процессы происходят вдоль кабельной трассы: нагрев, критическая раскачка проводов, критический провес, локальный обледенение. Системы контроля воздушных электросетей ЛЭП обеспечивают функции, позволяя повысить эффективность дополнительные передачи электроэнергии и уменьшить потери. Мониторинг обеспечивает повышение электроэнергии, но и способствует надежности транспорта уменьшению на обслуживание линий электропередачи за счет расходов отправки оперативных и точных данных при локализации аварийных сегментов, а также прогнозирования проблемных ситуаций.

Это предполагает возможность автоматизации процесса расчета. информационно-программное Специализированное обеспечение, созданное на заключительном этапе проекта, способно решить проблемы, касающиеся выбора формул и проведения расчетов. Автоматизация процесса расчета принесет значительное повышение экономической эффективности предприятия, за счет сокращения времени необходимого для получения результата и отсутствия человеческого фактора и случайных ошибок. Также оно позволит за счет более своевременного и точного реагирования на ситуацию, эффективно планировать и контролировать затраты которые тратились на ликвидации аварий.

# **СПИСОК ИСПОЛЬЗОВАННЫХ** яинлв**ИСТОЧНИКОВ**

1. ФСК ЕЭС [Электронный ресурс]: Официальный сайт компании. Режим доступа: [http://www.fsk-ees.ru/.](http://www.fsk-ees.ru/)

2. Гительман, Л.Д. Энергетический бизнес: учебное пособие / Гительман Л.Д., Ратников Б.Е. – Москва: Питер. – 2006. – 600 с.

3. Дьяков, А.Ф. Менеджмент и маркетинг в электроэнергетике: учебное пособие / Дьяков А.Ф., Максимов Б.К., Жуков В.В., Молодюк В.В. – Издательский дом МЭИ. – 2007. – 504 с.

4. Кожевников Н.Н. Экономика и управление энергетическими предприятиями: учебное пособие. – Академия. – 2004. – 432 с.

5. Нагорная, В.Н. Экономика энергетики: учебное пособие. – Владивосток: ДВГТУ. – 2007. – 157 с.

6. Самсонов, В.С. Экономика предприятий энергетического комплекса: учебное пособие. – Высш.шк.. –2003. – 416 с.

7. Фомина, В.Н. Экономика электроэнергетики: учебное пособие. – ГУУ. –  $2005. - 383$  c.

8. Министерство энергетики [Электронный ресурс] : Официальный сайт. – Режим доступа: [https://minenergo.gov.ru/activity/statistic.](https://minenergo.gov.ru/activity/statistic)

9. CIGRE Technical Brochure "Guidelines for increased utilization of existing overhead transmission lines". Part 1. WG B2.13, 2006.

10. NERC – North American Electric Reliability Corporation. Transmission Vegetation Management NERC Standard FAC-003-2 Technical Reference, 20

11. Энергетика стран мира [Электронный ресурс] : EES EAEC - частный, информационно-аналитический, энергетический сайт. – Режим доступа: [http://www.eeseaec.org/energetika-stran-mira.](http://www.eeseaec.org/energetika-stran-mira)

12. Энергетическая система [Электронный Economic $pecypc$  : definition.com. - Режим доступа: http://economicdefinition.com/Technology/ Energeticheskaya sistema energosistema eto.html#h3-47.

13. CIGRE Technical Brochure № 420. "Generic Guidelines for Life Tine Condition Assessment of Hy Assets and Related Knowledge Rules". WG D1.17, 2010.

России, цифры и факты [Электронный 14. Экономика  $pecvpc$  : «Utmagazine» портал трейдеров. Режим доступа: https://utmagazine.ru/posts/10560-ekonomika-rossii-cifry-i-fakty-chast-7-energetika.

15. Андерсон, С. Устройство воздушных ЛЭП разного напряжения: учебник. - Москва: Питер. - 2013. - 317 с.

16. Paul A. Pavlou, David W. Stewart. Measuring the Effects and Effectiveness of Interactive Advertising // Journal of Interactive Advertising.  $-2012$ .  $- \mathbb{N}^2$  1.  $C.45-51$ 

17. Современные технологии мониторинга воздушных электросетей ЛЭП pecypc] : Control Engineering Россия. – Режим **[Электронный** доступа: http://www.controlengrussia.com/otraslevye-resheniya/sovremenny-e-tehnologiimonitoringa-vozdushny-h-e-lektrosetej-le-p/.

18. Рейтинг стран Европы по стоимости электроэнергии в 2017 году **Электронный** ресурс]: Риа $Pe$ йтинг. – Режим доступа: http://riarating.ru/ countries/20170627/630066485.html.

19. Россия третья в Европе по доступности электроэнергии [Электронный ресурс]: Известия. – Режим доступа: https://iz.ru/news/632059.

20. Производство электроэнергии [Электронный ресурс] : Дом энергии сайт об альтернативных источниках энергии, электростанциях и генераторах. -Режим доступа: http://dom-en.ru/elekt8/.

 $21.$  Ton-10 мировых производителей электроэнергии  $\Pi$ <sup>O</sup> странам [Электронный ресурс] : «Электро-газосварщик» сайт. - Режим доступа: http://electrowelder.ru/index.php/news/55-energetics/1099-top-10-world-producers-ofelectricity.html.

22. Плавка гололеда [Электронный ресурс] : «Электроенергетика» сайт. Режим доступа:<http://forca.com.ua/info/vl/plavka-gololeda.html>.

23. РД 34.20.511 ч. 1 Методические указания по плавке гололеда переменным током - Москва 1983

24. РД 34.20.511 ч. 2 Методические указания по плавке гололеда постоянным током – Москва, 1983.

25. Электроэнергетическое хозяйство России [Электронный ресурс] : Электротехнический-портал.рф. – Режим доступа: http://электротехническийпортал.рф/energo-komleks-rf/116-electro-hozaystvo-rossii.html.

26. Электроэнергетическое хозяйство [Электронный ресурс] : Экономическая география России. – Режим доступа: [https://knigi.link/sotsialnaya](https://knigi.link/sotsialnaya-geografiya-ekonomicheskaya/elektroenergeticheskoe-hozyaystvo-50017.html)[geografiya-ekonomicheskaya/elektroenergeticheskoe-hozyaystvo-50017.html.](https://knigi.link/sotsialnaya-geografiya-ekonomicheskaya/elektroenergeticheskoe-hozyaystvo-50017.html)

27. История развития энергетики Красноярского края [Электронный ресурс] : Сибирская генерирующая компания. – Режим доступа: [http://sibgenco.ru/about/history/krasnoyarskiy\\_kray/.](http://sibgenco.ru/about/history/krasnoyarskiy_kray/)

28. Электроснабжение регионов России [Электронный ресурс] : ВВП Инжиниринг. – Режим доступа: [http://www.russia-energy.ru/siberia/krasnoyarsk\\_](http://www.russia-energy.ru/siberia/krasnoyarsk_%0bkray/links.htm) [kray/links.htm](http://www.russia-energy.ru/siberia/krasnoyarsk_%0bkray/links.htm).

29. Структура электроэнергетики в России [Электронный ресурс]. – Режим доступа: [http://www.egarstem.ru/about\\_retail/struktura/structureenergo.htm](http://www.egarstem.ru/about_retail/struktura/structureenergo.htm)

30. Электроэнергетика [Электронный ресурс] : «Академик» сайт. – Режим юиневарсдоступа: <https://dic.academic.ru/dic.nsf/ruwiki/251350>.

31. Данные о компании ПАО «ФСК ЕЭС» [Электронный ресурс] : Rusprofile. – Режим доступа: [http://www.rusprofile.ru/id/524556#licenses.](http://www.rusprofile.ru/id/524556#licenses)

32. Фильченкова, М.В. Современное состояние и перспективы развития энергетики России // Экономика и управление: анализ тенденций и перспектив развития. – 2015. – №22.
33. Кондратьев, В.Б. Тенденции развития мировой электроэнергетики (Ч. 2) [Электронный ресурс]/ В.Б. Кондратьев // Сетевое издание Центра исследования и аналитики Фонда исторической перспективы «Перспективы»  $[O\phi$ ициальный сайт]. – 2013. – Режим доступа: [http://www.perspektivy.info/](http://www.perspektivy.info/rus/ekob/tendencii_razvitija_mirovoj_elektroenergetiki_ch_2_2013-11-22.htm) [rus/ekob/tendencii\\_razvitija\\_mirovoj\\_elektroenergetiki\\_ch\\_2\\_2013-11-22.htm.](http://www.perspektivy.info/rus/ekob/tendencii_razvitija_mirovoj_elektroenergetiki_ch_2_2013-11-22.htm)

34. Потребление электроэнергии в ЕЭС России в 2015 году уменьшилось на 0,5 % по сравнению с 2014 годом [Электронный ресурс] // Министерство энергетики Российской Федерации [Официальный сайт]. – 2016. – Режим мрофталпдоступа: [http://minenergo.gov.ru/node/3851.](http://minenergo.gov.ru/node/3851)

35. Потребление электроэнергии в ЕЭС России в 2014 году увеличилось на 0,4 % по сравнению с 2013 годом [Электронный ресурс] // Системный оператор единой энергетической системы. – 2015. – Режим доступа: [http://so](http://so-ups.ru/index.php?id=press_release_view&tx_ttnews%5Btt_news%5D=6662)[ups.ru/index.php?id=press\\_release\\_view&tx\\_ttnews%5Btt\\_news%5D=6662.](http://so-ups.ru/index.php?id=press_release_view&tx_ttnews%5Btt_news%5D=6662)

36. Российский статистический ежегодник за 2015 год [Электронный ресурс] // Федеральная служба государственной статистики [Официальный сайт]. – Режим доступа: [http://www.gks.ru/bgd/regl/b15\\_13/Main.htm.](http://www.gks.ru/bgd/regl/b15_13/Main.htm)

37. Непростой выбор [Электронный ресурс] // Энергетика Украины. –  $2012.$  – Режим доступа: [http://uaenergy.com.ua/post/12791.](http://uaenergy.com.ua/post/12791)

38. Низаева А.Р. Современное состояние энергетики и формирование системы управления затратами на предприятиях отрасли / А.Р. Низаева // Экономические исследования – 2012. – №2.

39. Балашов В.Г., Ириков В.А. Технология повышения финансового результата предприятий и компаний. – М.: Приор, 2002

40. Подчуфаров И.А. Комплексная система управления затратами: практические решения // Управление компанией. – 2005. – №11.

73

#### ПРИЛОЖЕНИЕ А

#### Анализ деятельности компании ПАО «ФСК ЕЭС»

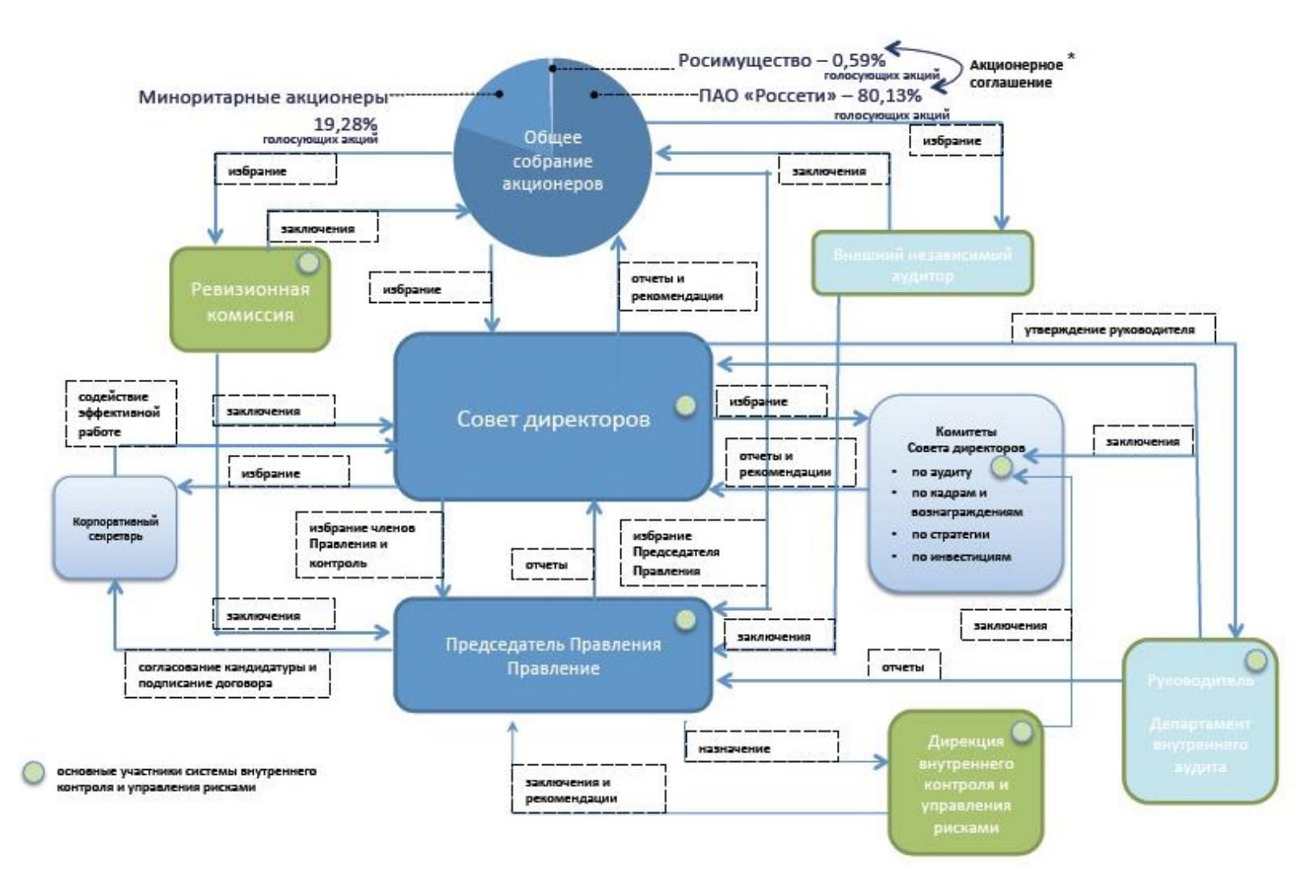

Рисунок А.1 - Схема корпоративного управления

## ПРИЛОЖЕНИЕ Б

### Название

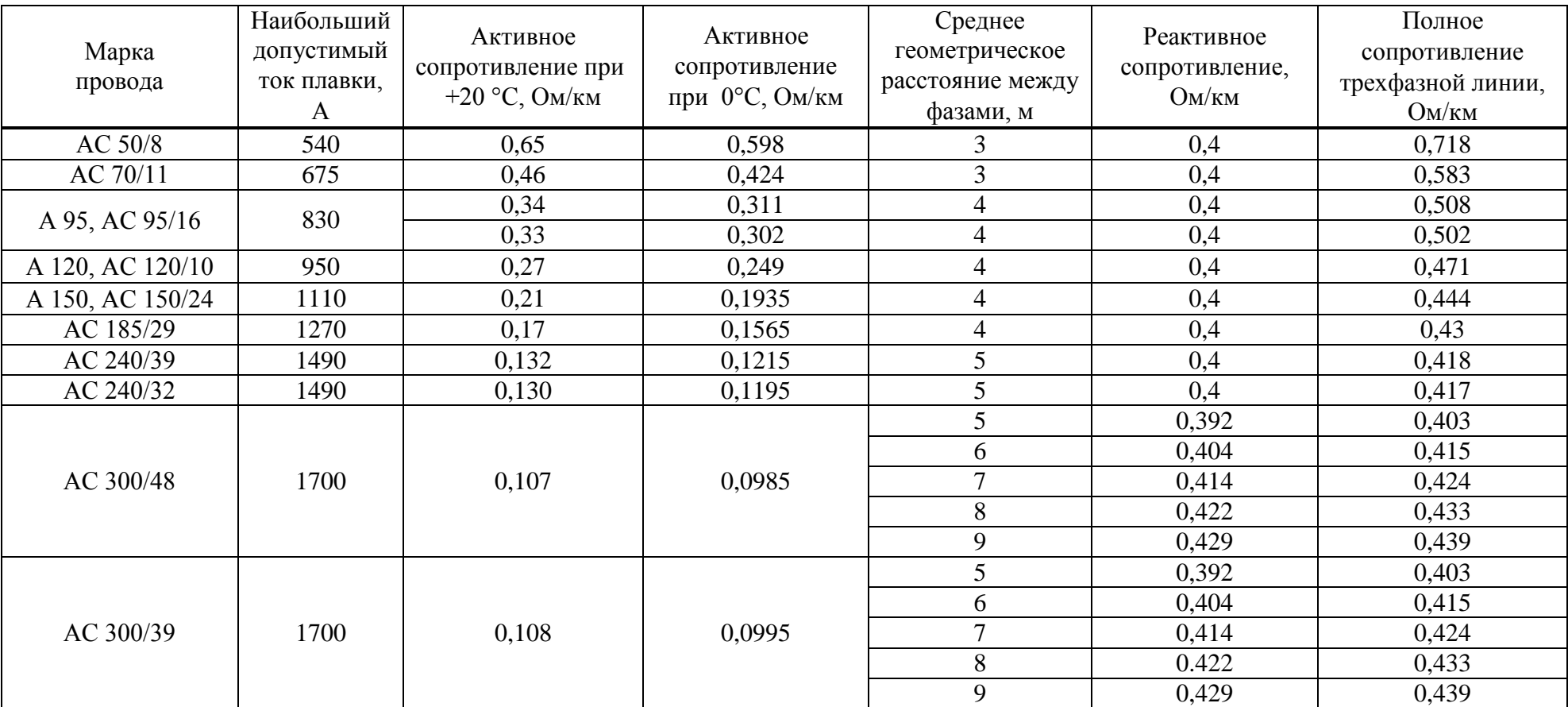

Таблица Б.1 - Параметры трехфазной линии в зависимости от марки провода

# Продолжение приложения Б

Продолжение таблицы Б.1

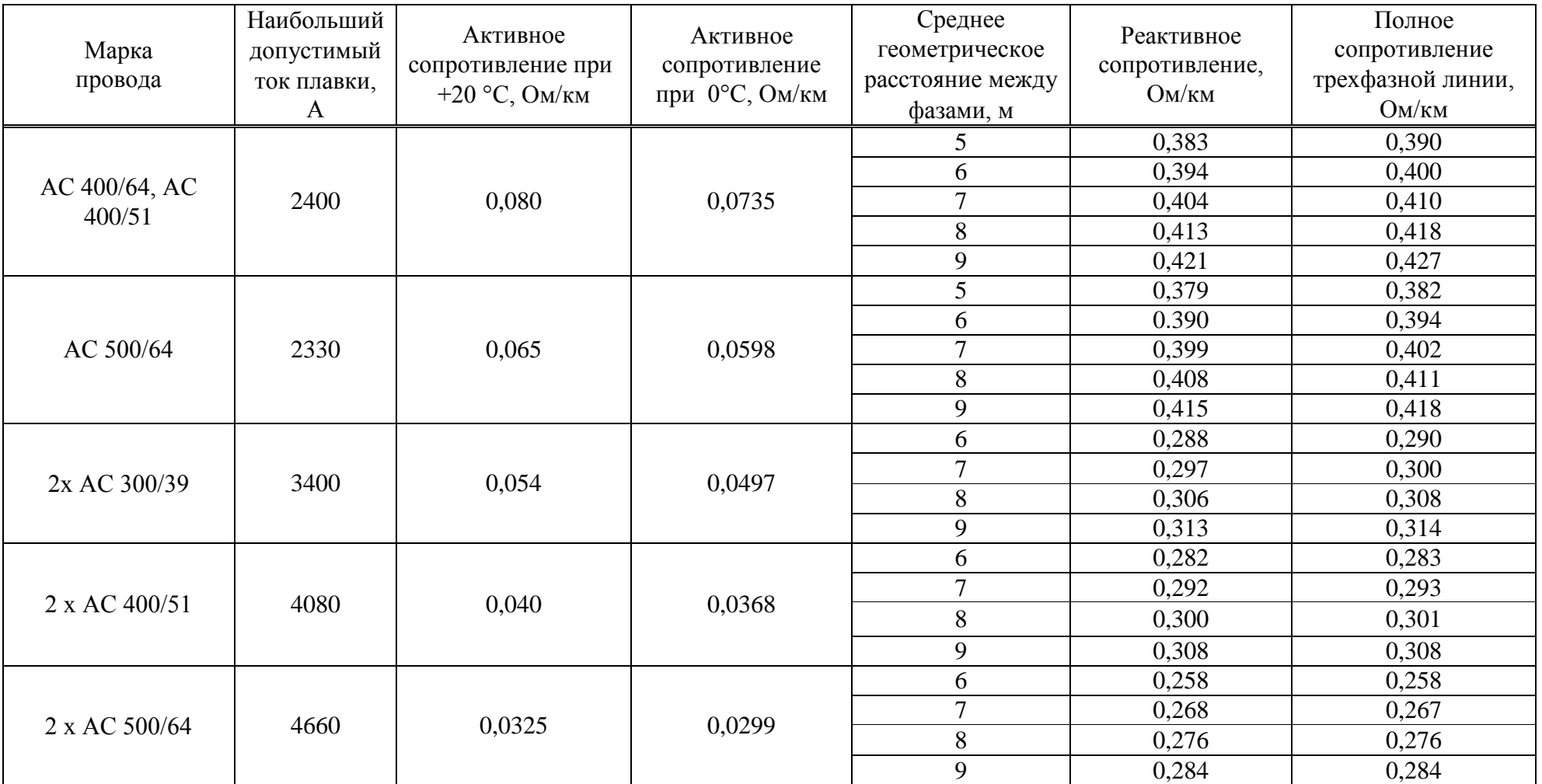

# Окончание приложения Б

## Окончание таблицы Б.1

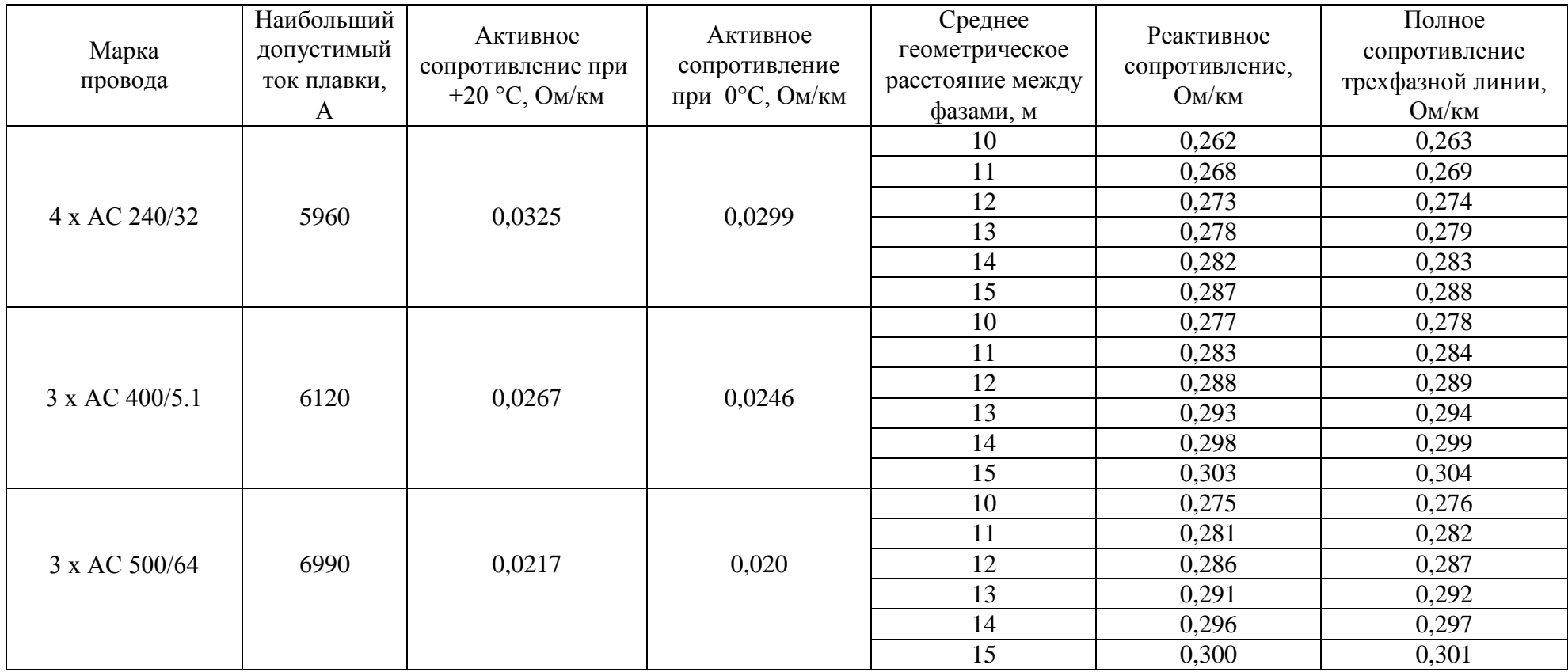